Praktikum zo strojového učenia a umelej inteligencie na vizuálnych dátach

#### *Andrej Lúčny*

*Katedra aplikovanej informatiky FMFI UK lucny@fmph.uniba.sk*

*[http://dai.fmph.uniba.sk/w/Andrej\\_Lucny](http://dai.fmph.uniba.sk/w/Andrej_Lucny)*

*www.agentspace.org/praktikum* 10

#### Detekcia objektov

#### Objekt sa dá detekovať rôznymi stratégiami:

- 1. Farbou
- 2. Fázovou koreláciou
- 3. Rozložením význačných bodov (SIFT, SURF, ORB)
- 4. Podľa tvaru (Houghova transformácia)
- 5. Pomocou strojového učenia nad príznakmi (Haar, HOG, LBPH)

#### Detekcia objektov - farbou

- 1. Obraz prevedieme do HSV
- 2. Tým pádom farba je vyjadriteľná intervalom

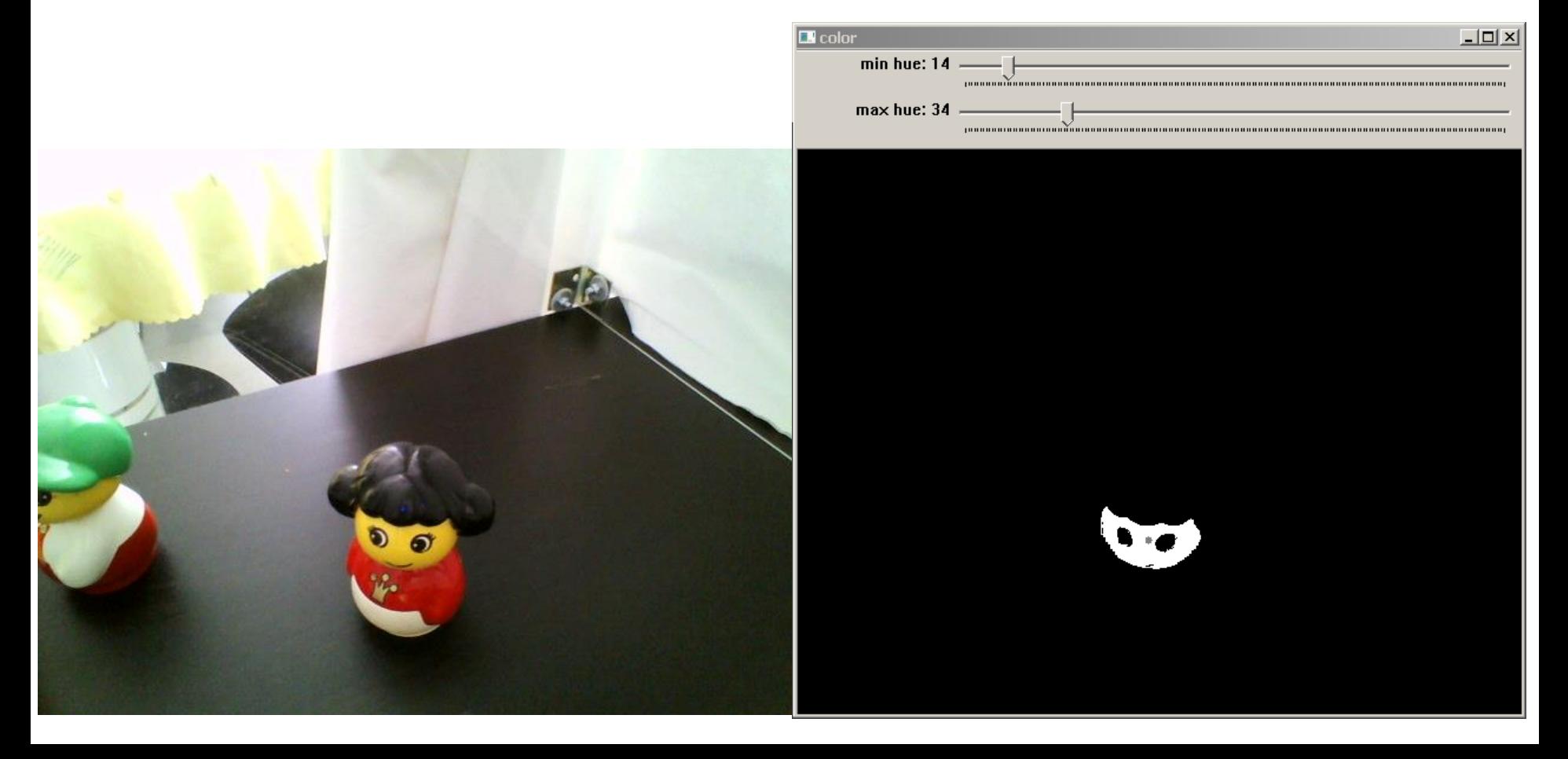

# Det. obj. fázovou koreláciou

- 1. Binarizujeme vzor i obraz
- 2. Vybraný vzor sa snažíme priložiť do každého bodu obrazu, spočítať chybu a vybrať miesto s chybou dostatočne malou či minimálnou
- 3. Efektívne sa tieto chyby dajú spočítať tak, že miesto minima zo sumy druhých mocnín rozdielov sa hľadá maximum zo sumy súčinov.
- 4. Sumy súčinov môžeme totiž počítať pomocou cirkulárnej konvolúcie, tj. vziať obraz a vzor, urobiť z nich Fourierovu transformáciu, vynásobiť ich spektrá a urobiť inverznú Fourierovu transformáciu

#### Det. obj. fázovou koreláciou

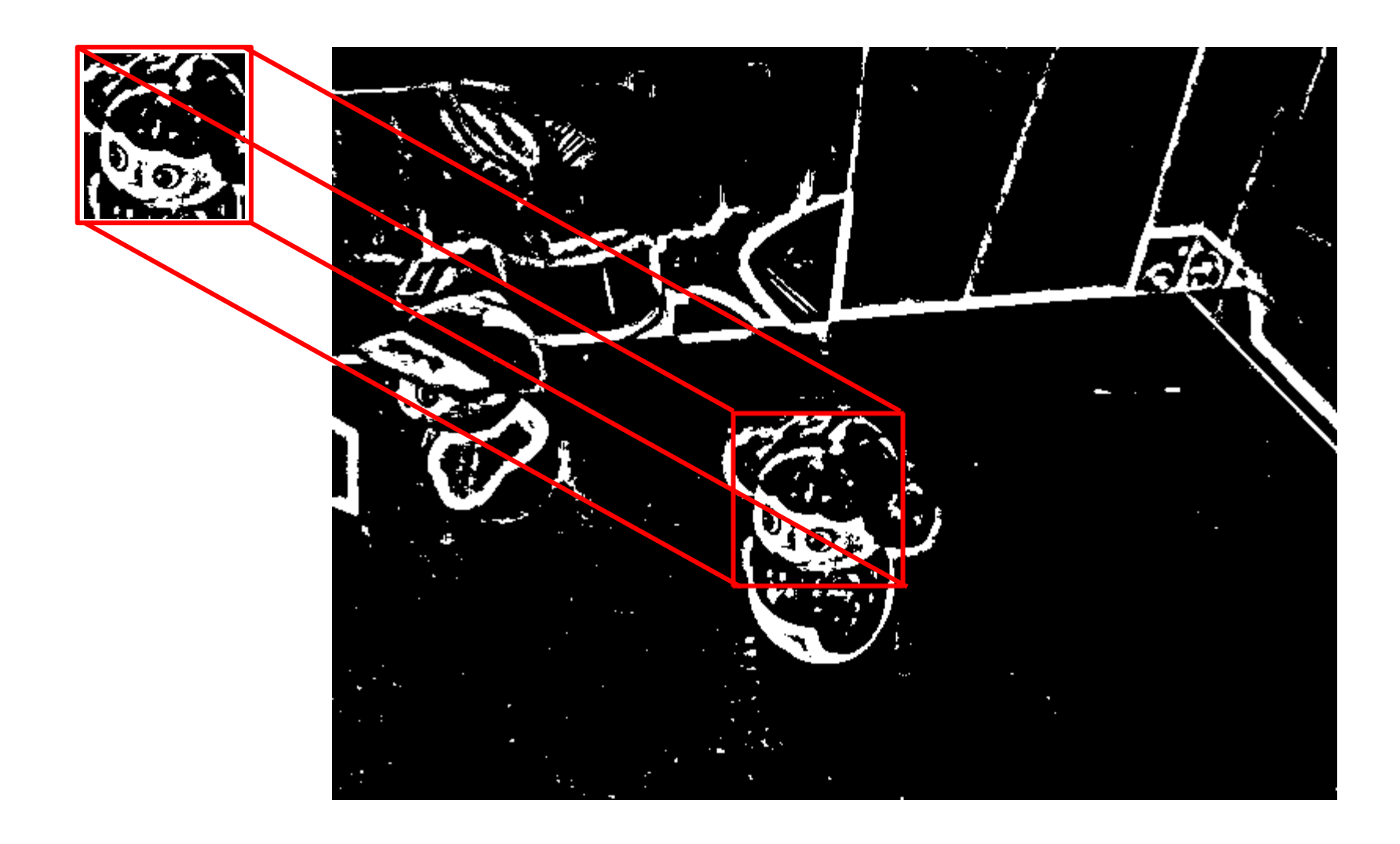

#### Det. obj. Feature Detector-om

- 1. Pomocou detektora význačných bodov dostaneme sadu bodov (a ich deskriptorov) zo vzoru a obrazu
- 2. (detektory SIFT, SURF, ORB tieto body hľadajú ako extrémy v trojrozmernom priestore, kde základňu tvorí obraz a poschodia nad ním čoraz viac rozmazaný obraz. Pritom neskúšajú len pôvodnú veľkosť ale obraz viacnásobne podvzorkujú)
- 3. Snažíme sa napárovať body vzoru na obraz (RANSAC), pokiaľ sa to dostatočne pekne podarí, zdetekovali sme objekt

#### Det. obj. Feature Detector-om

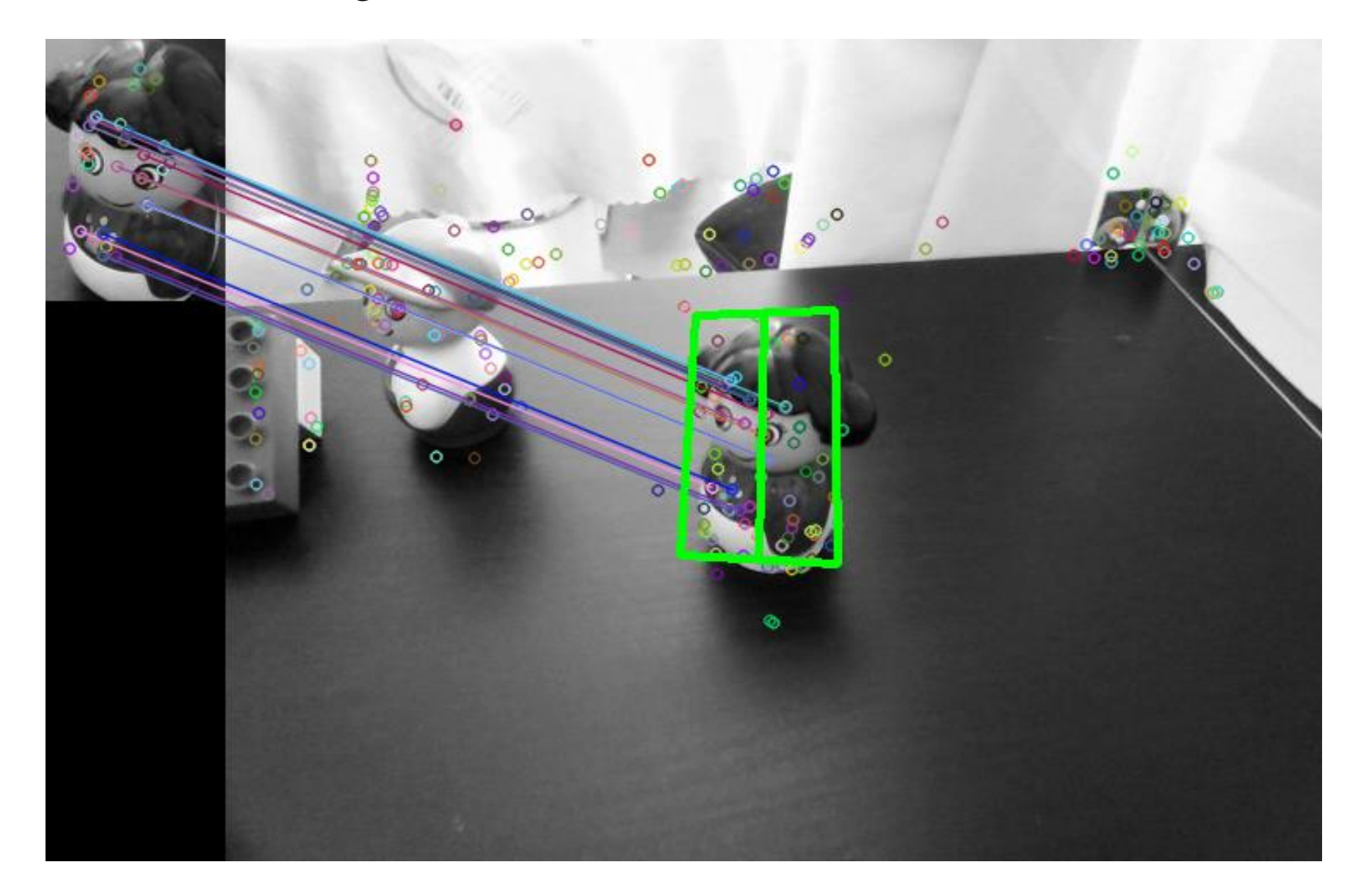

#### Detektory podľa tvaru

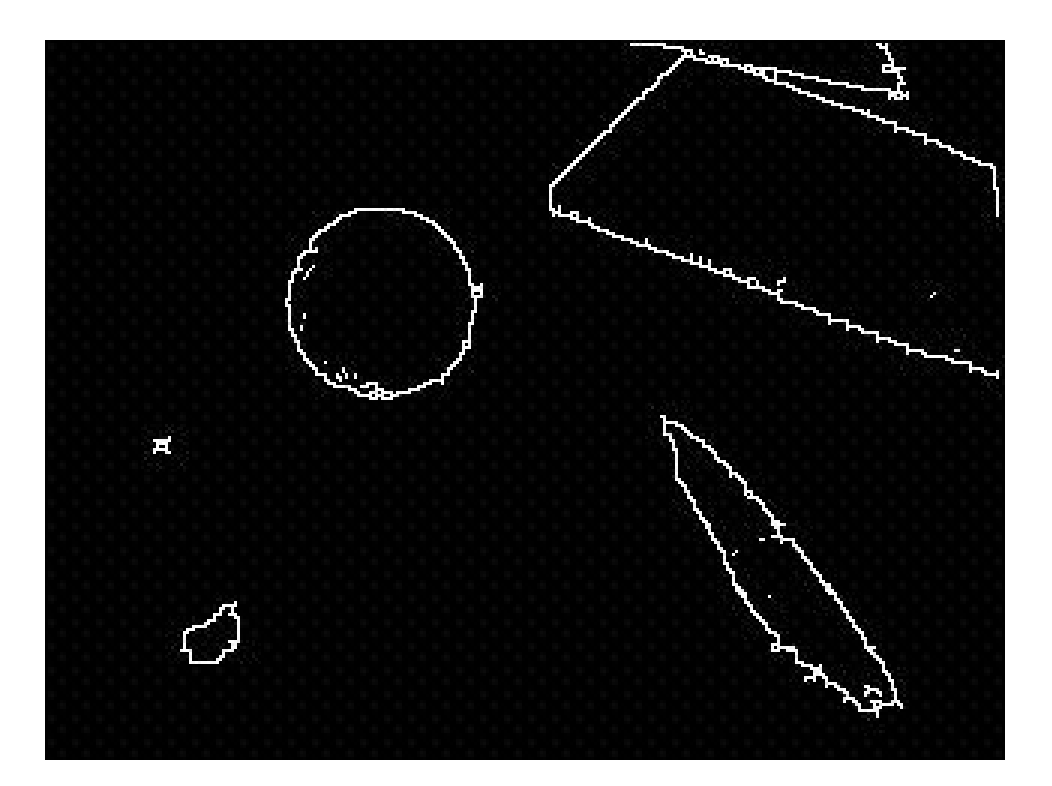

• Hrany poskytuje Canny operator

# Detektory podľa tvaru

- Ad-hoc methods
- RANSAC
- *Hough transform*

Každý pixel hrany hlasuje za všetky možné napr. kružnice, ktorých by mohol byť súčasťou. Tieto hlasy sa spočítajú a tá sada parametrov kružnice, ktorá získa dostatočne veľa hlasov, je zobrazená ako kružnica

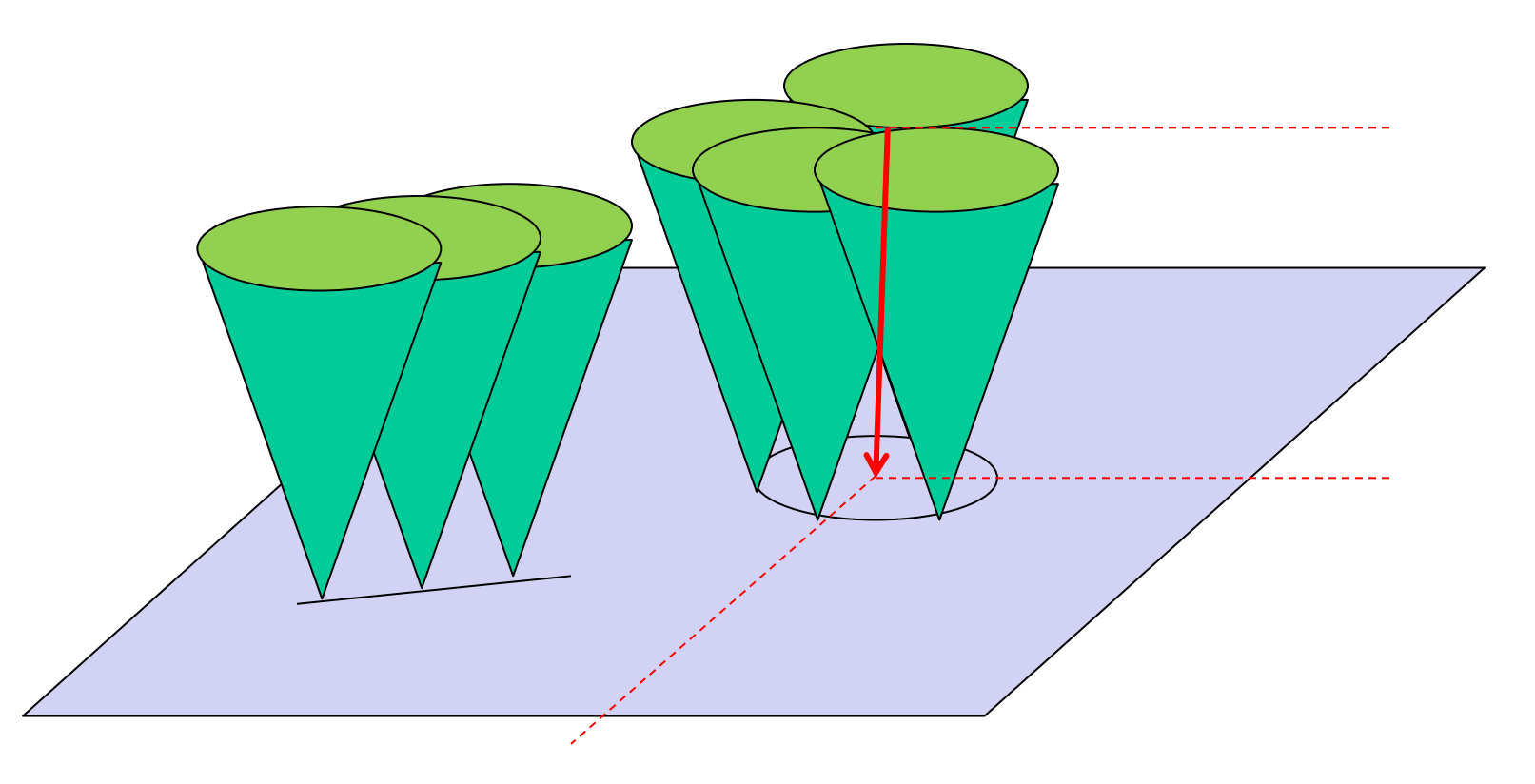

Vieme, že kružnicu môžeme reprezentovať tromi parametrami:

- x-súradnica stredu
- y-súradnica stredu
- polomer

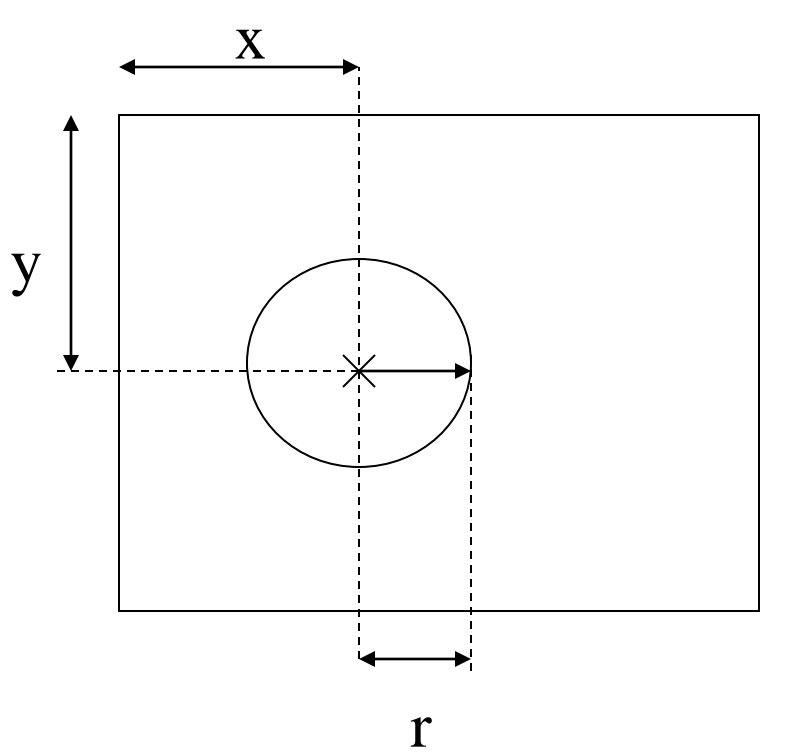

Každý z týchto parametrov má určitý rozsah Napríklad keď máme obraz 320 x 240 bodov

- x-súradnica stredu má rozsah 0..319
- y-súradnica stredu má rozsah 0..239
- polomer má rozsah povedzme 10..200
- a stačí ich brať ako celočíselné (lebo nemožeme dosiahnuť presnosť väčšiu než má kamera)

• Celú situáciu nám teda bude reprezentovať celočíselné pole P[0..319,0..239,10..200] kde P[x,y,r] znamená:

> *"P[x,y,r] svedkov tvrdí, že na obraze je kružnica so stredom [x,y] a polomerom r"*

Kto budú títo svedkovia ?

Nebude to nik iný ako body obrazu. Každý biely bod [x,y] na vyhranenom obraze si totiž namýšla že leží na hľadanej kružnici a svedčí:

- Na obraze je kružnica so stredom [x,y] a polomerom 0
- Na obraze je kružnica so stredom [x-1,y] a polomerom 1
- Na obraze je kružnica so stredom [x+1,y] a polomerom 1
- Na obraze je kružnica so stredom [x,y-1] a polomerom 1
- Na obraze je kružnica so stredom [x,y+1] a polomerom 1
- Na obraze je kružnica so stredom [x-2,y] a polomerom 2
- …. atď

- vo všeobecnosti svedčí bod [x,y] pre všetky kružnice so stredom x+a, y+b a polomerom r, kde  $a^2 + b^2 \cong r^2$
- Ako nájsť pravdu z toľkých tvrdení tak nepoľahlivých svedkov? Zistíme, ktorý názor sa najviac zhoduje!
- Pre každý biely bod na vyhranenom obraze teda prebehneme pole P a o jednotku zvýšime hodnotu všetkým za koho tento bod svedčí. Na záver sa pozrieme pre koho svedčí najviac bodov.

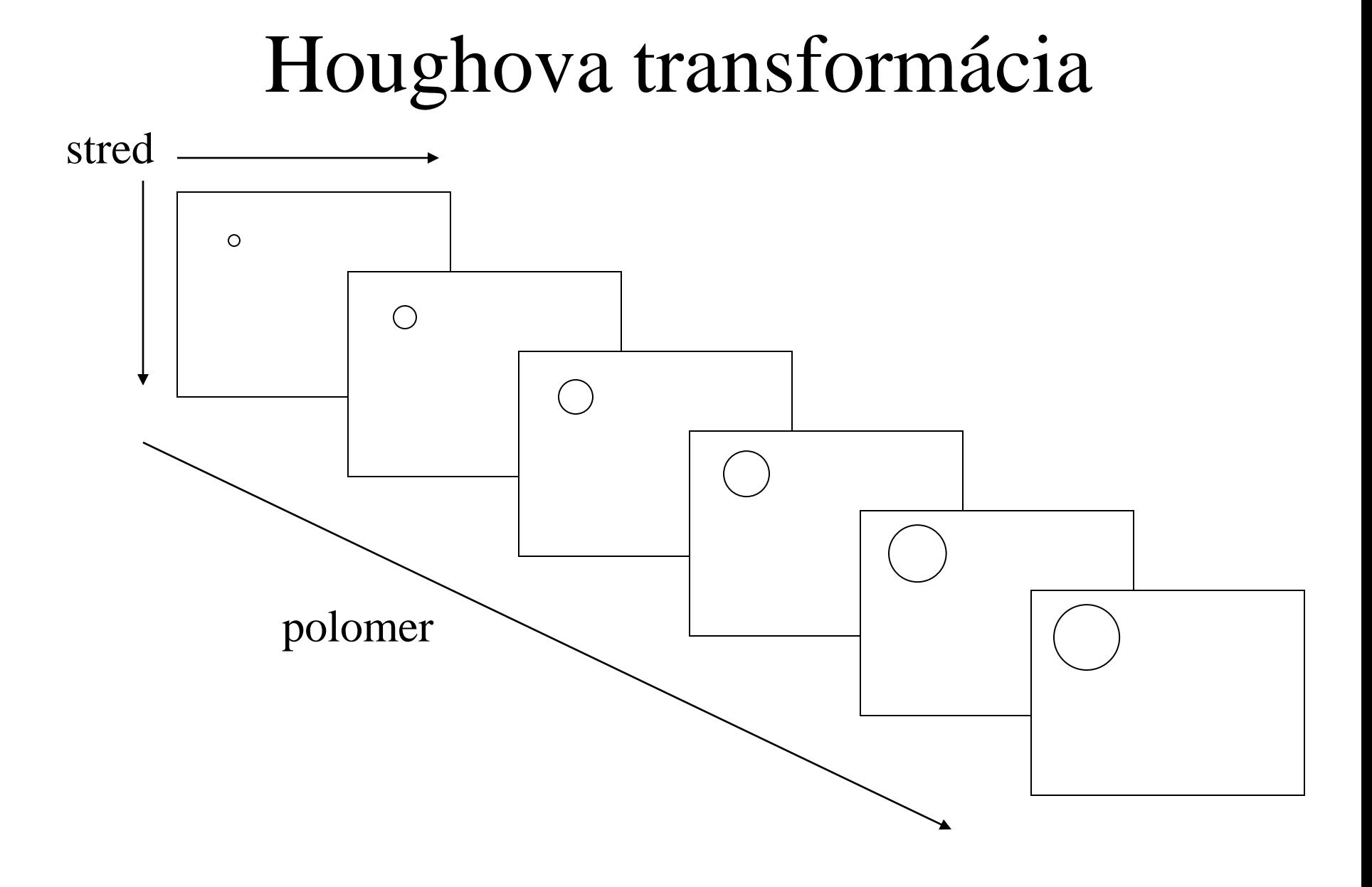

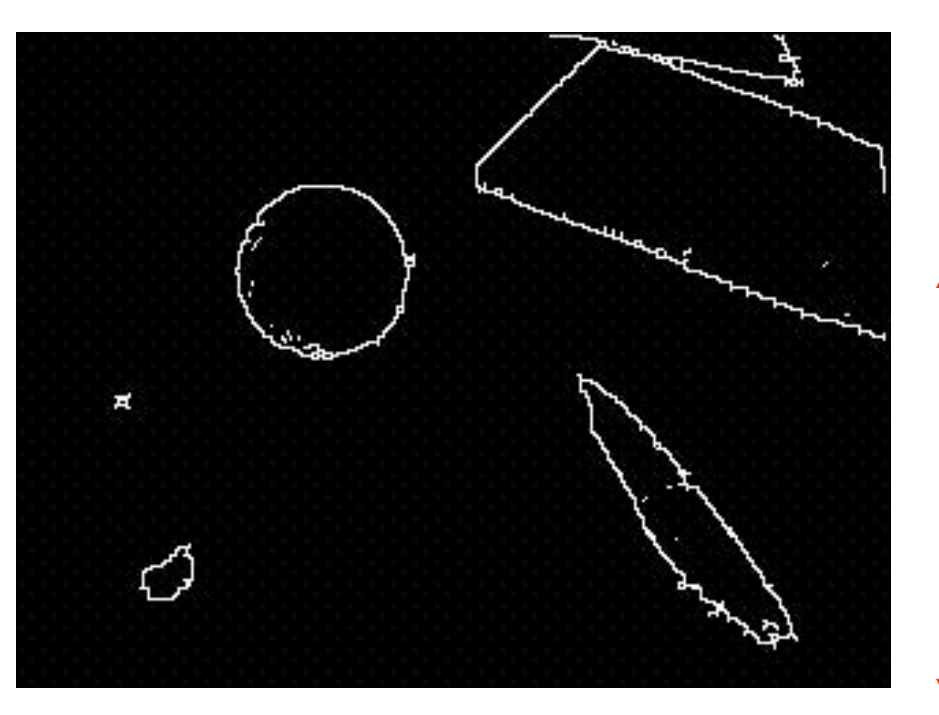

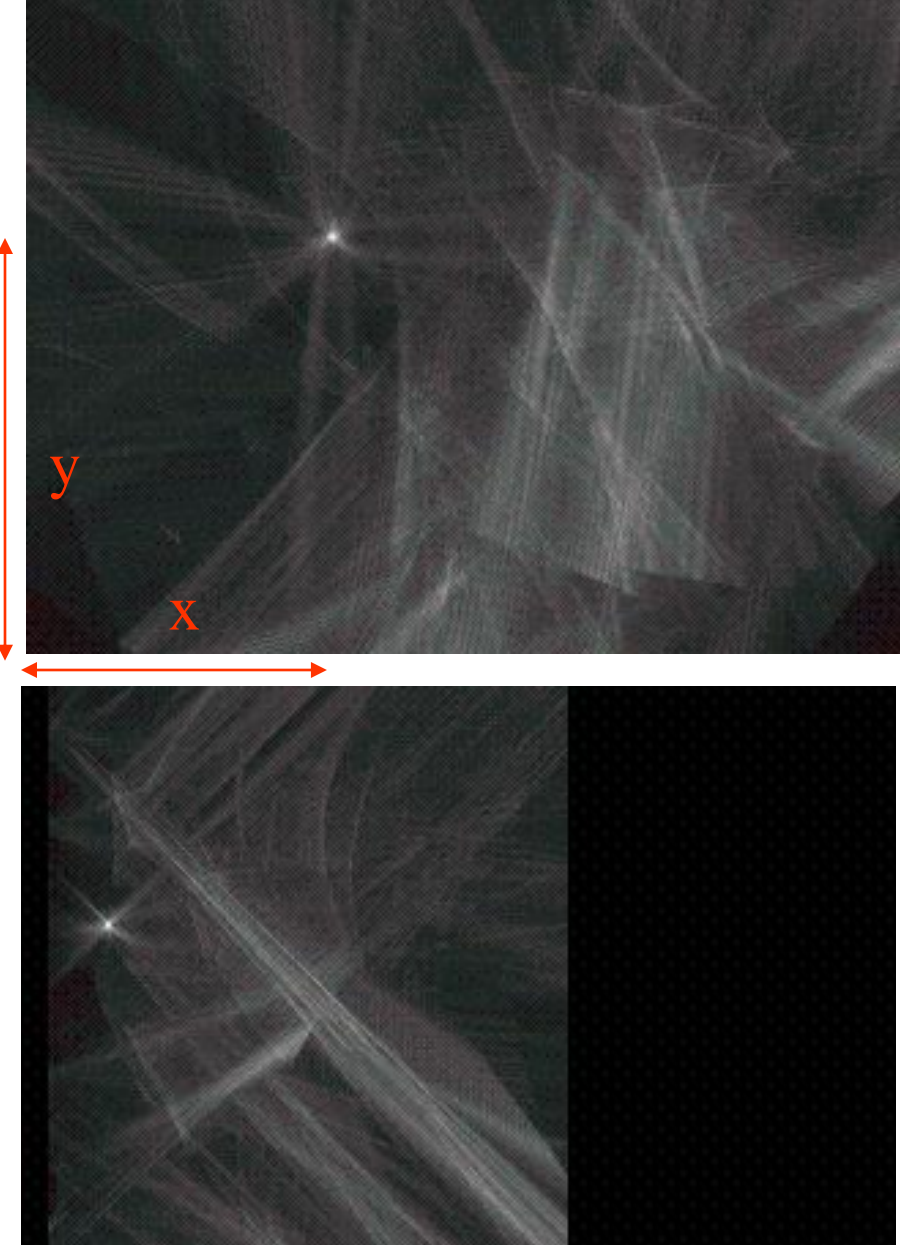

r

Takto transformujeme pôvodný obraz na niečo trojrozmerné.

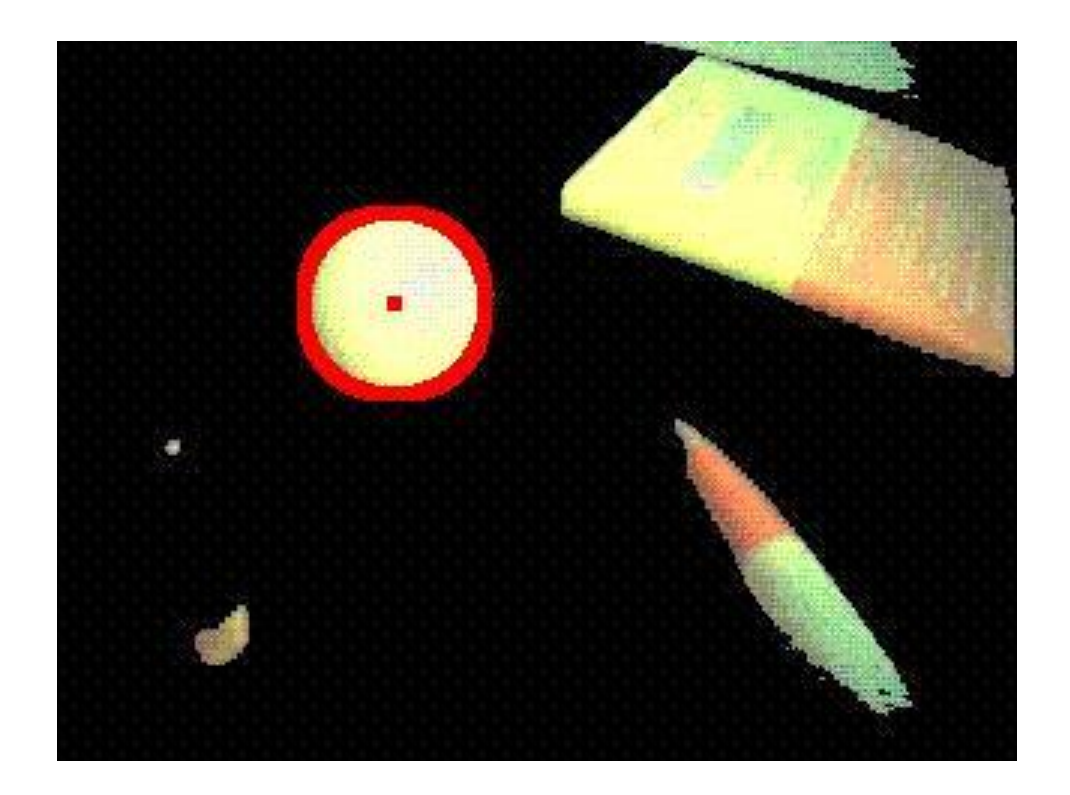

A maximum je hľadaný objekt

#### Houghova transformácia (priamky)

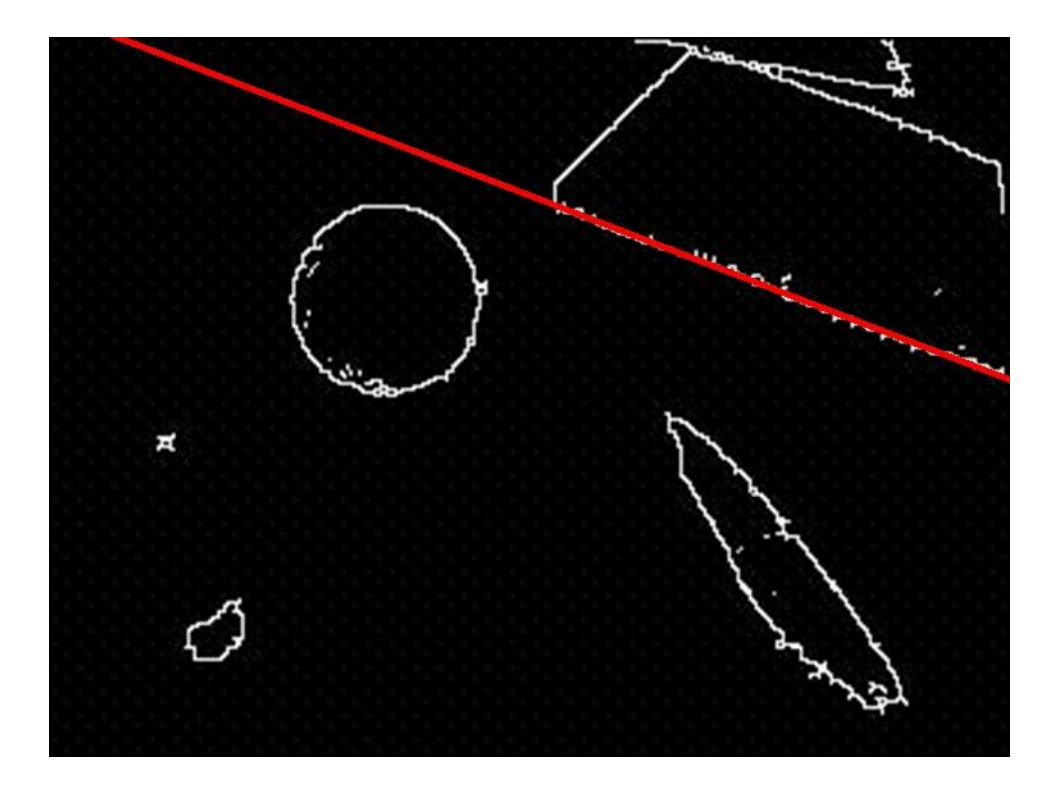

Podobne môžeme nájsť priamky (2 parametre), elipsy (4 parametre) ,…

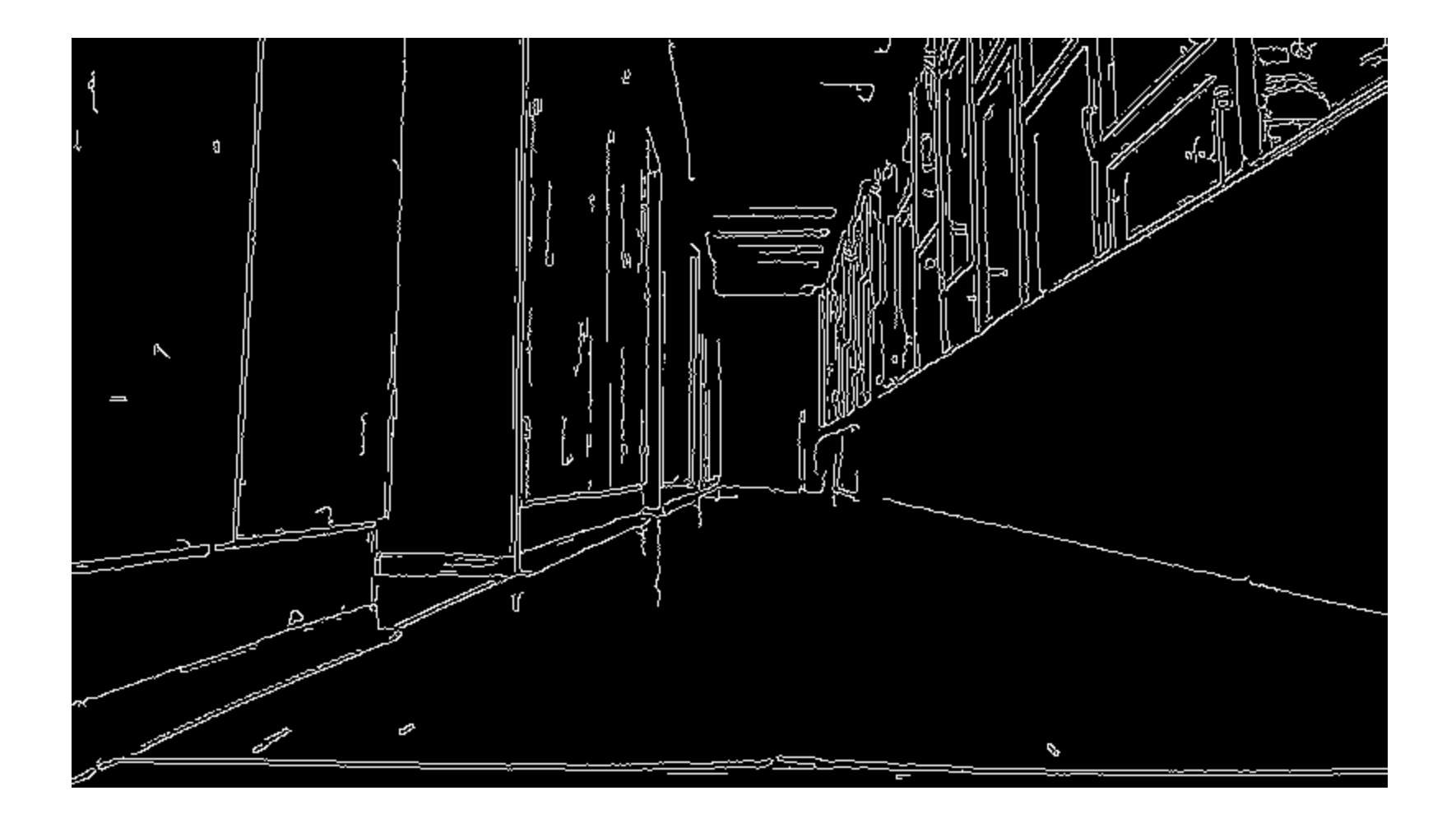

#### Hough transform

 $r = x \cos \theta + y \sin \theta$ 

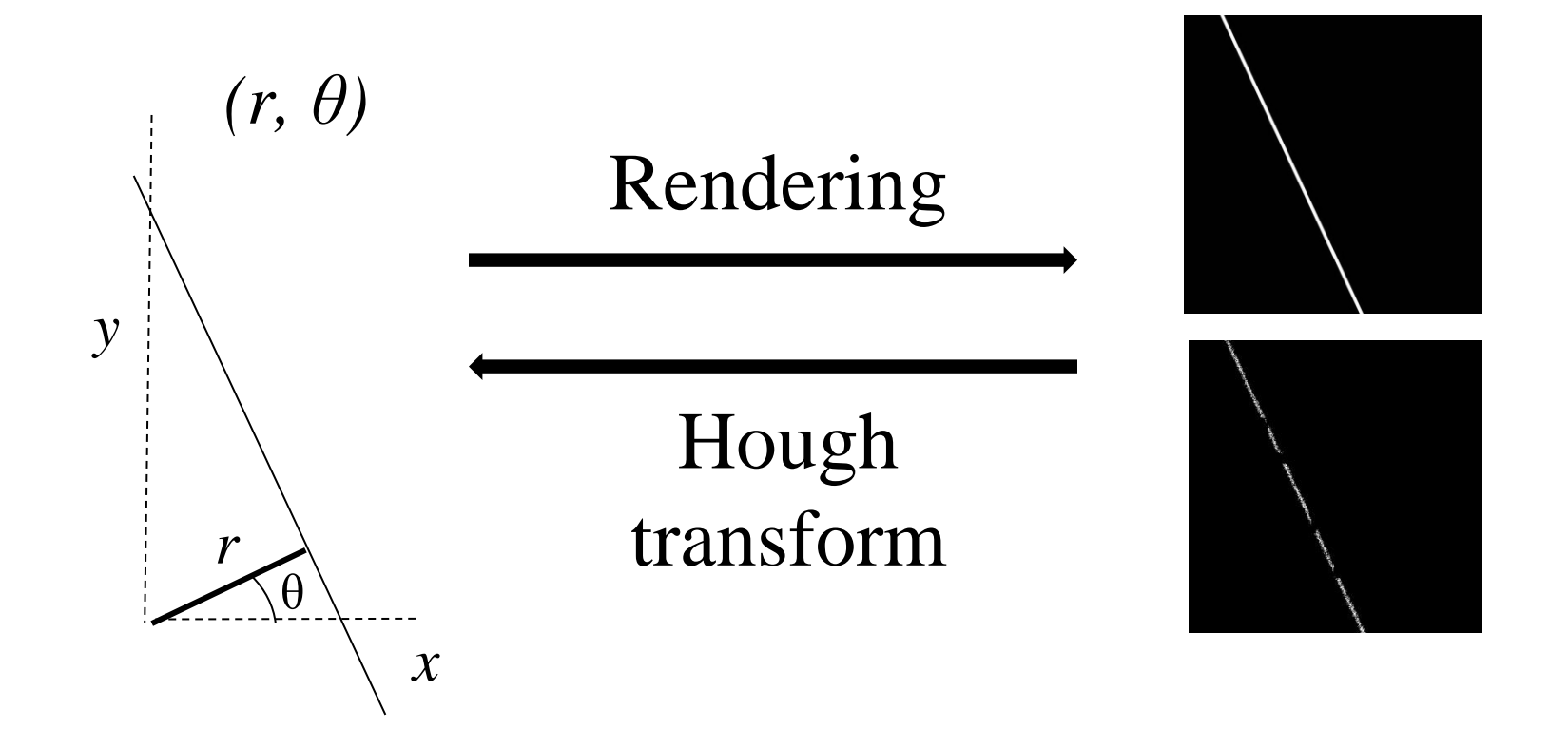

#### Hough transform

#### voters votes of one voter

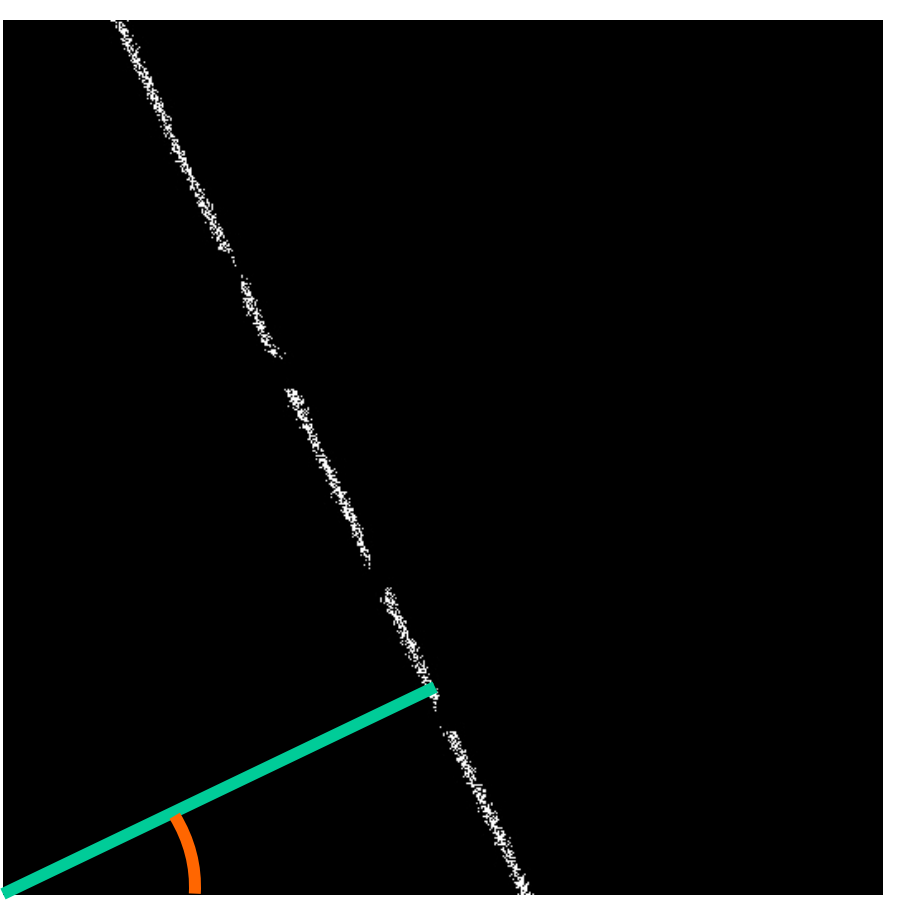

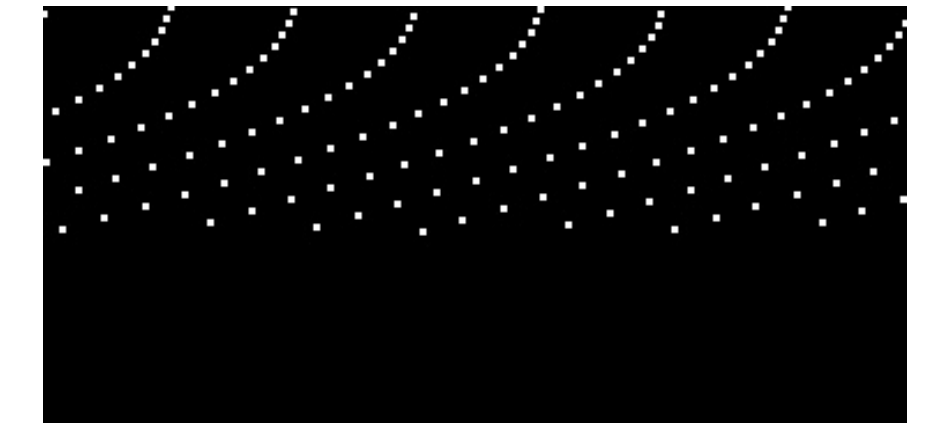

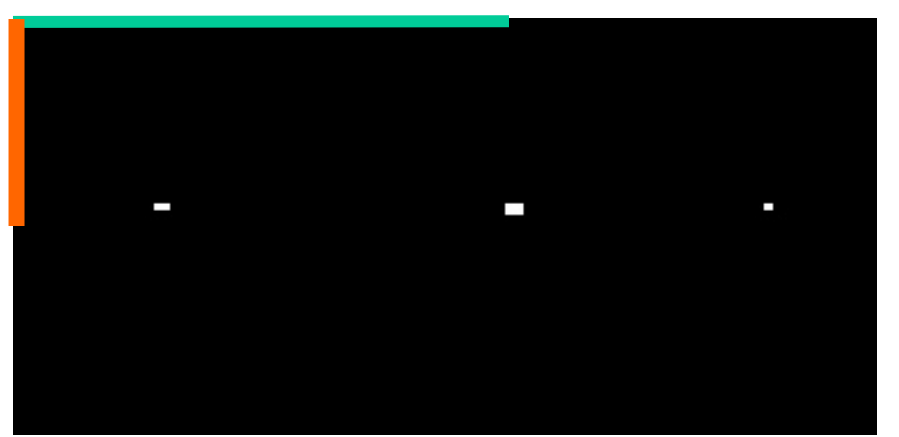

votes summary

#### Hough transform - lines

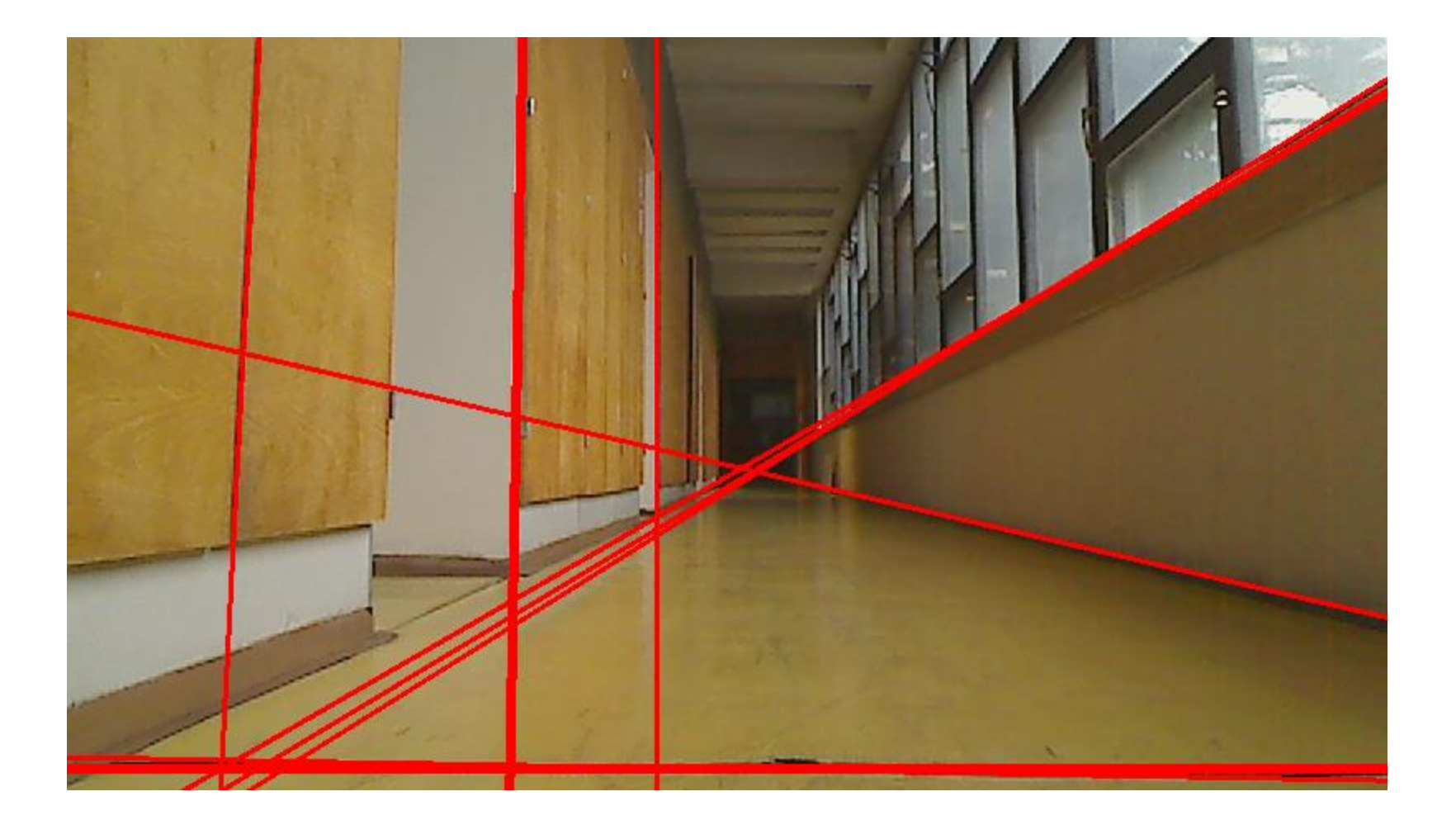

#### Hough transform - segments

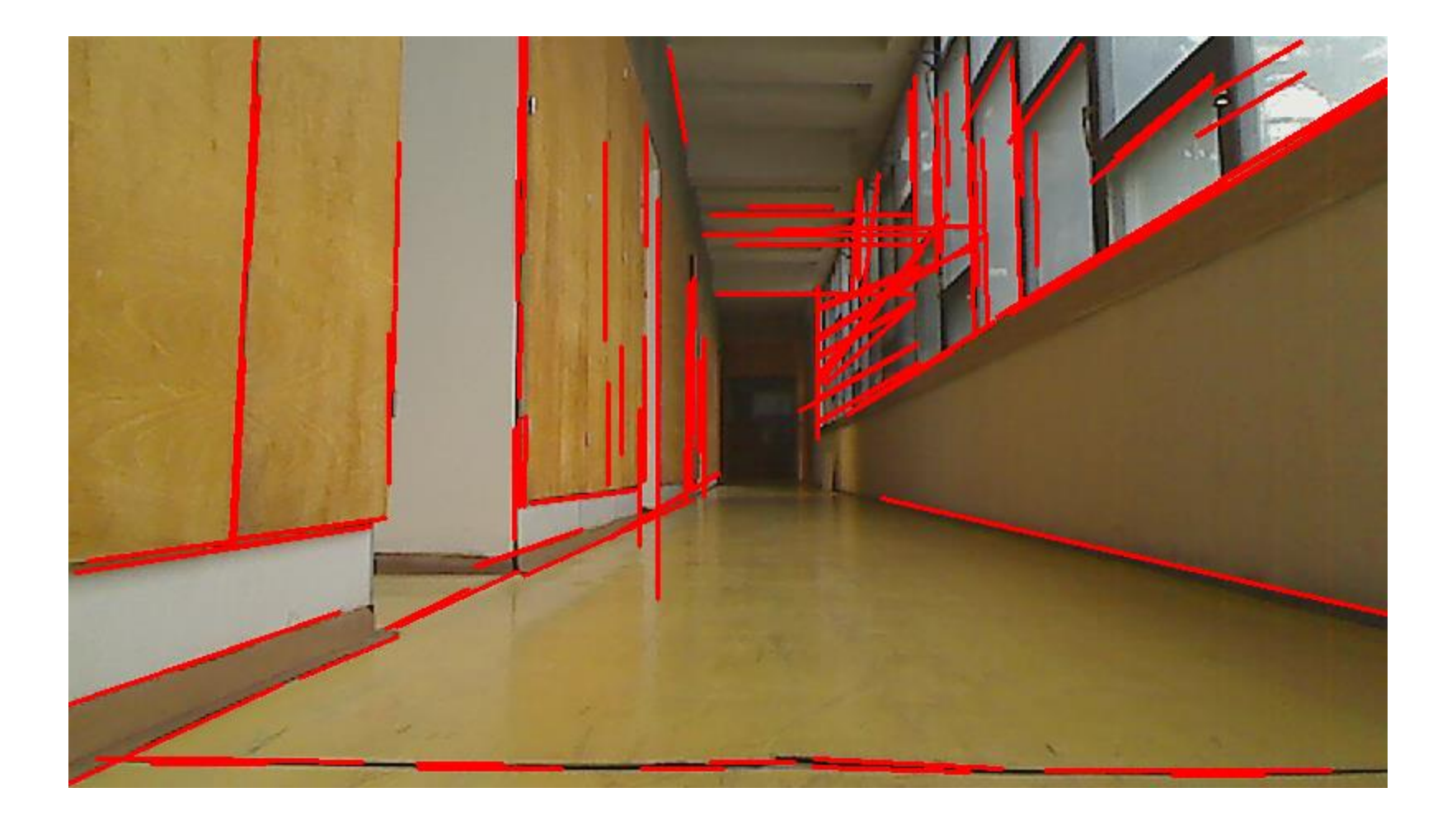

#### Vanishing point detection

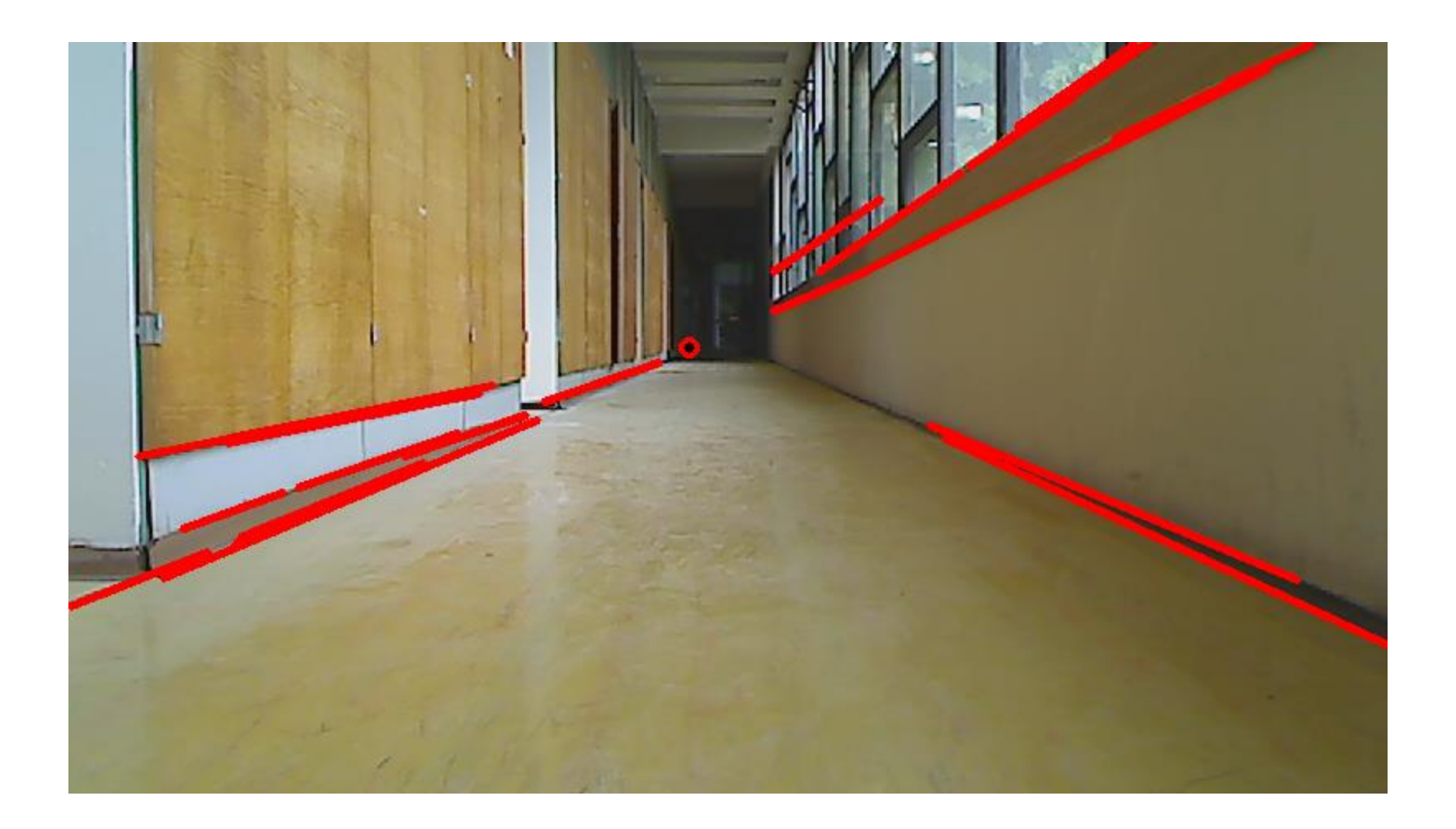

### Generalizovaná Houghova transformácia

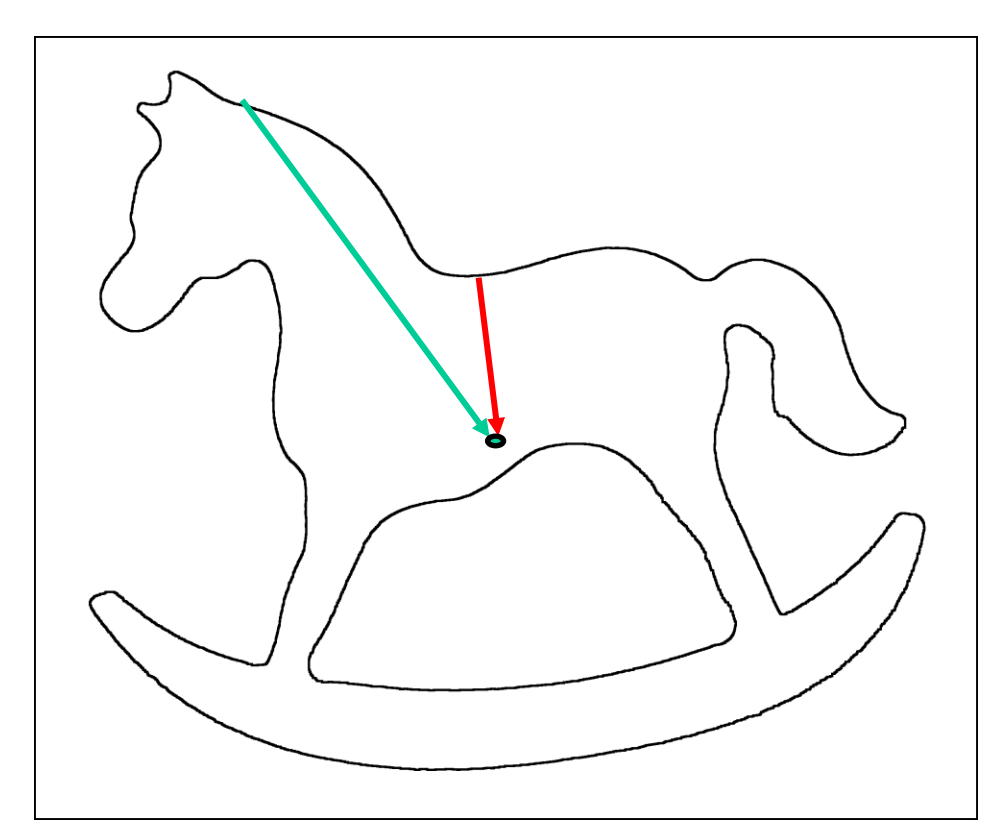

Analogicky môžeme nájsť objekt s definovaným tvarom (posunutý, zmenšený a zväčšený – rovnako v x a y)

#### Triangle Area Representation

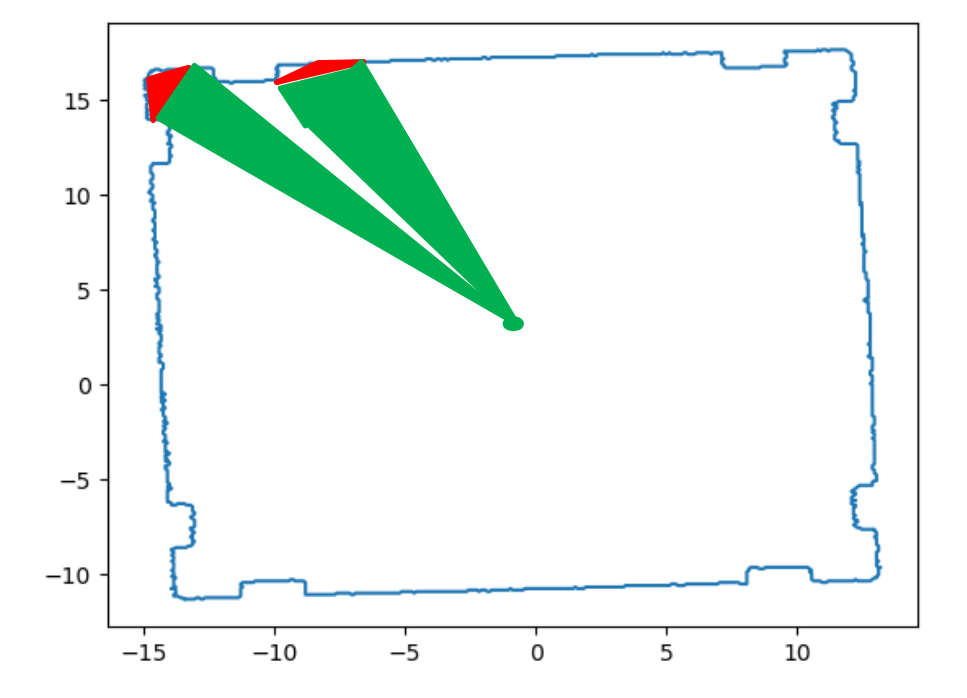

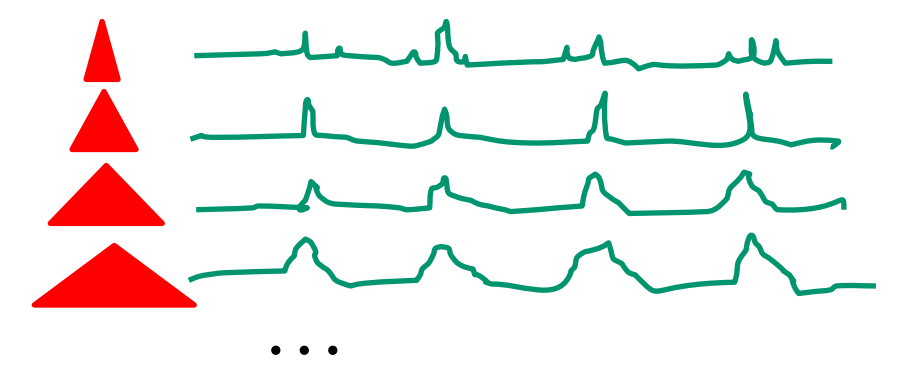

Reprezentácie dvoch objektov toho istého druhu budú podobné, ale posunuté

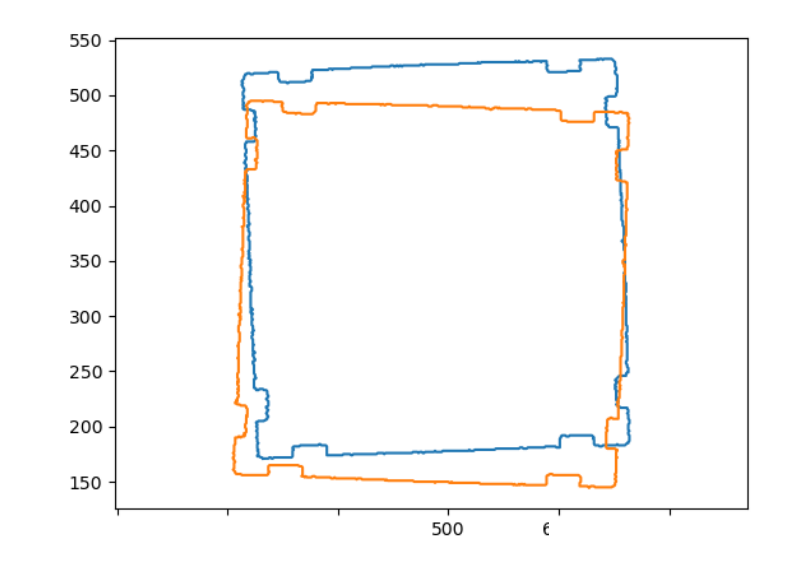

Toto posunutie zistí algoritmus cyklický DSW (dynamické programovanie)

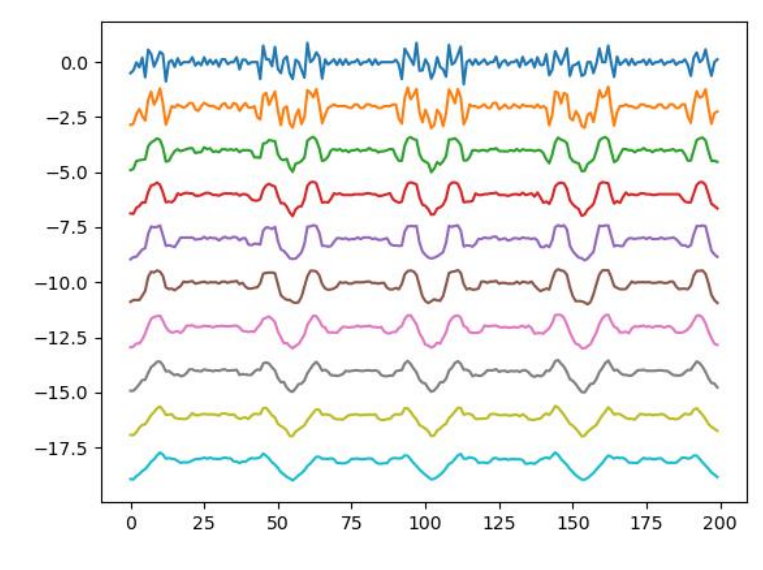

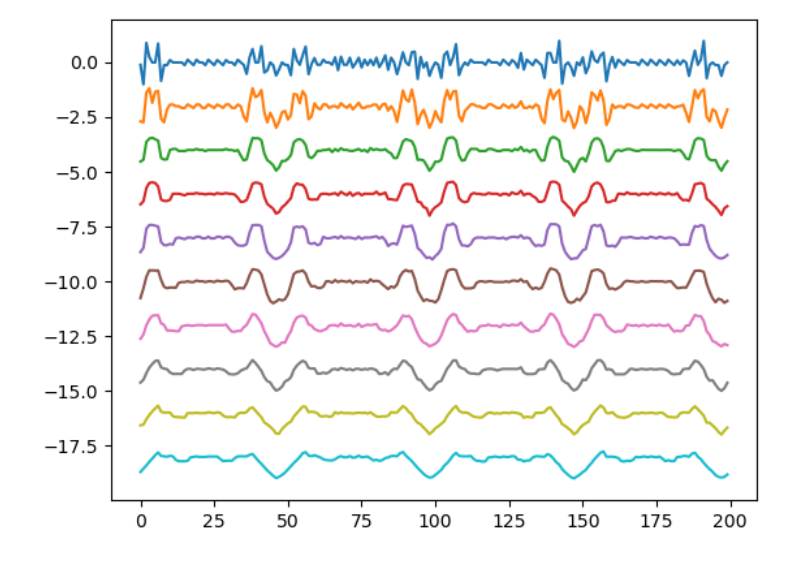

#### Výhoda TAR: vystačíme s jediným vzorom

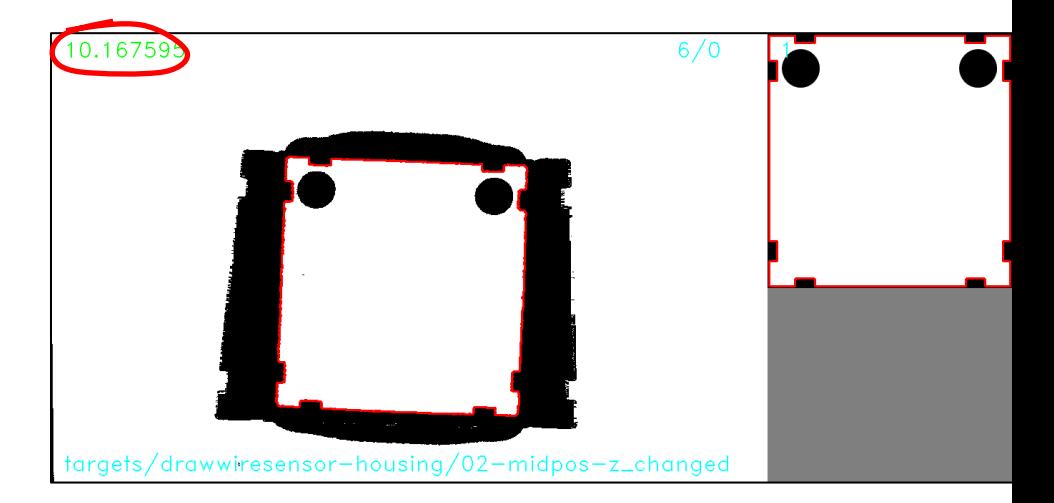

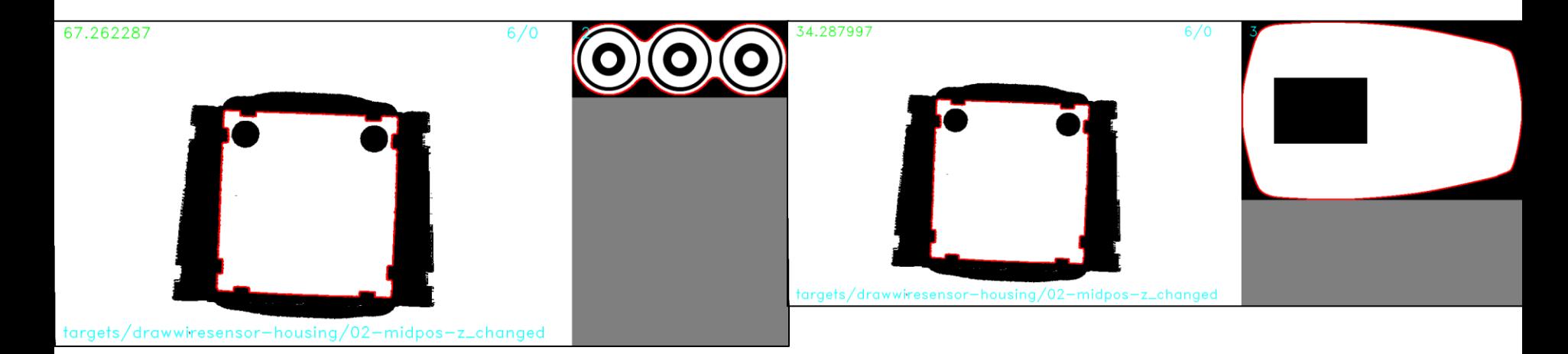

#### klasifikátor  $\rightarrow$  detektor

- Jadrom tradičného detektora je klasifikátor, ktorý je spustený na každé možné miesto výskytu objektu v rôznych veľkostiach:
- **Sliding window algorithm**

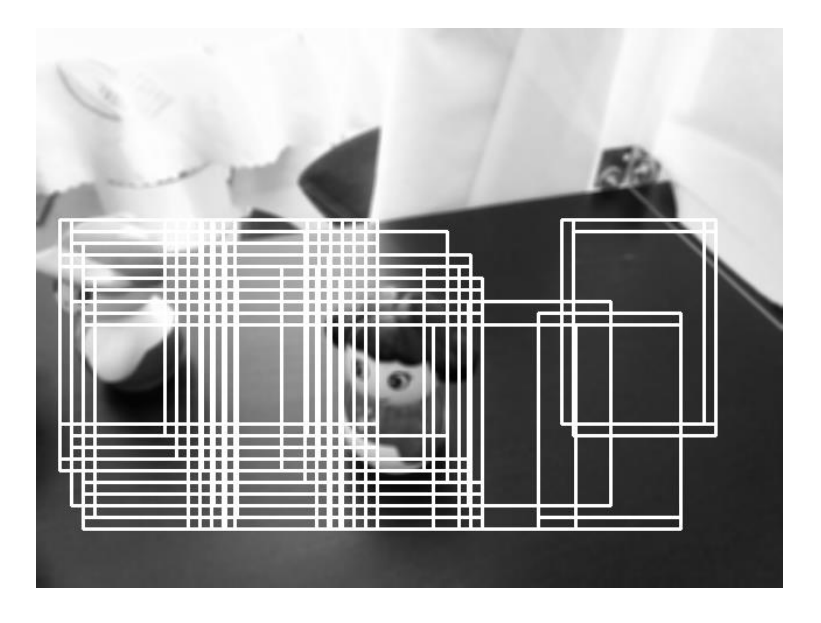

#### HOG detektor

- 1. Vybraný objekt sa pokryje sieťou regiónov
- 2. V každom regióne sa spočíta histogram gradientov.
- 3. Súbor týchto histogramov zo všetkých regiónov tvorí deskriptor
- 4. Na danom obraze potom hľadáme oblasti s podobným deskriptorom
- 5. Spravidla potrebujeme sadu pozitívnych a negatívnych príkladov a učíme z nich klasifikátor, napríklad Support Vector Machine

#### HOG detektor

#### Používa Sliding window algorithm, HOG a SVM

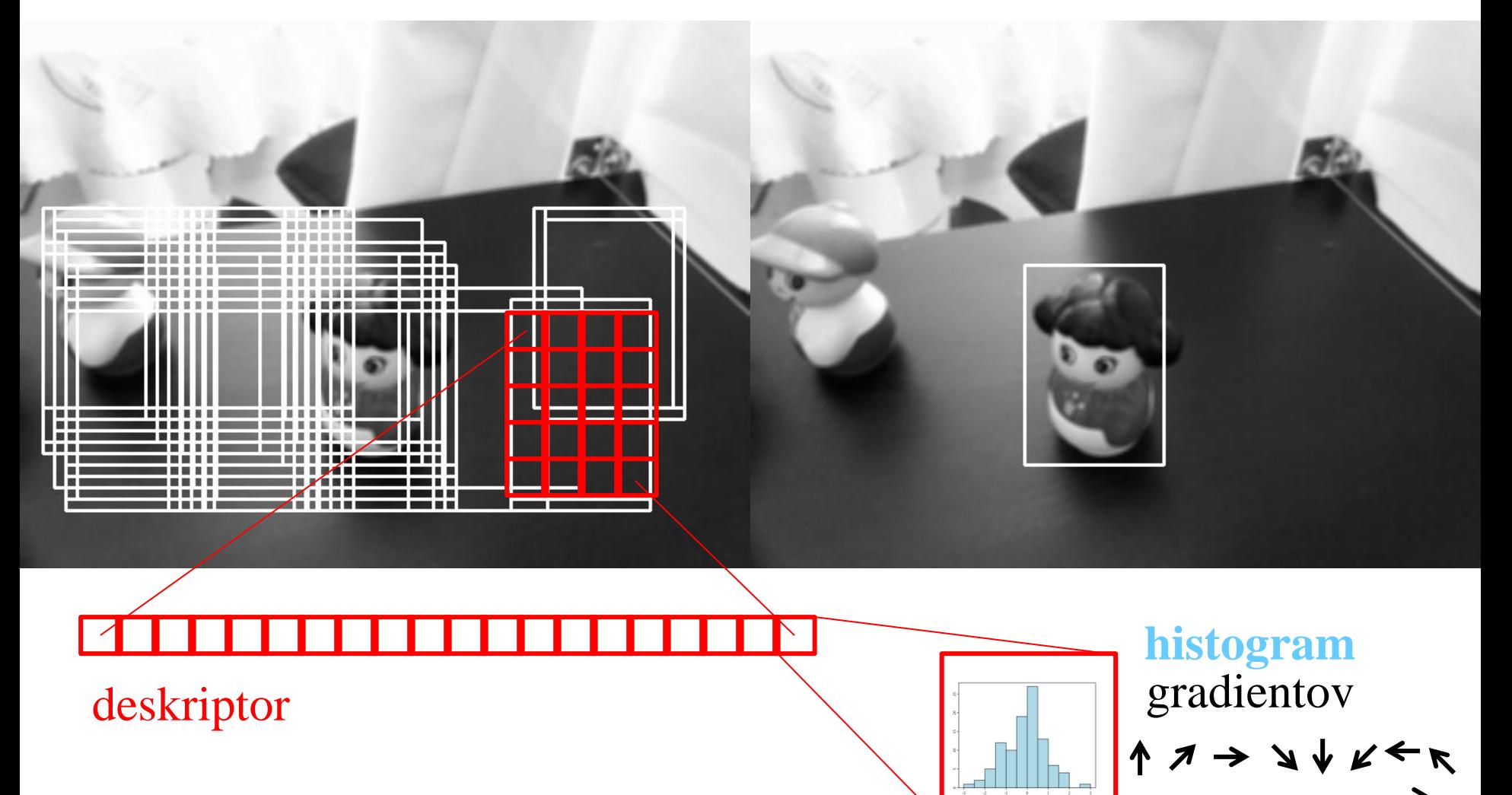

#### Hľadáme: invariantné vyjadrenie obrazu LBPH

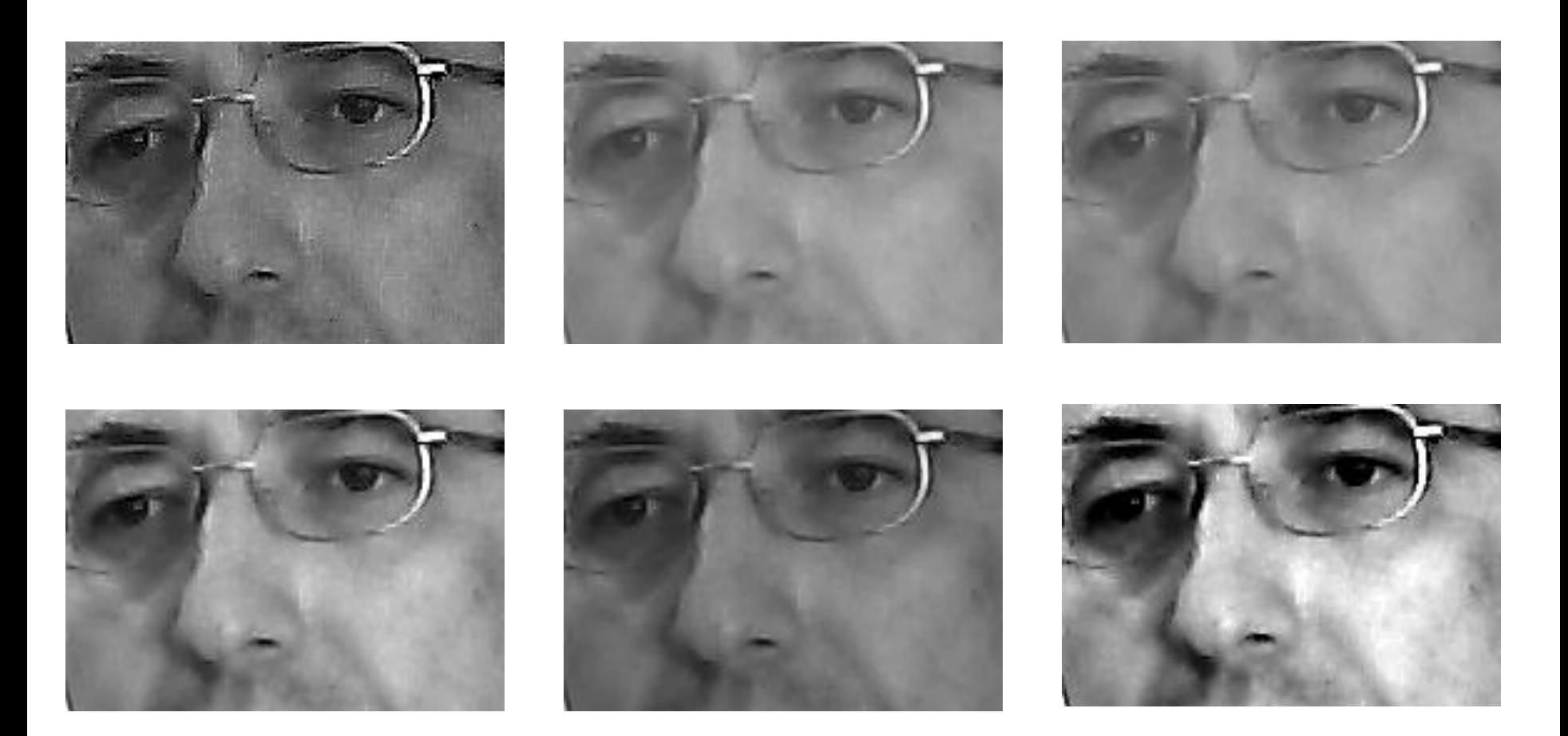

• Aká reprezentácia je rovnaká pre tieto obrázky?

#### Local Binary Patterns

• Invariant: ak je jeden pixel svetlejší od druhého na jednom obraze, bude tento vzťah zachovaný aj obraze so zmenenou jasnosťou, kontrastom či ostrosťou.

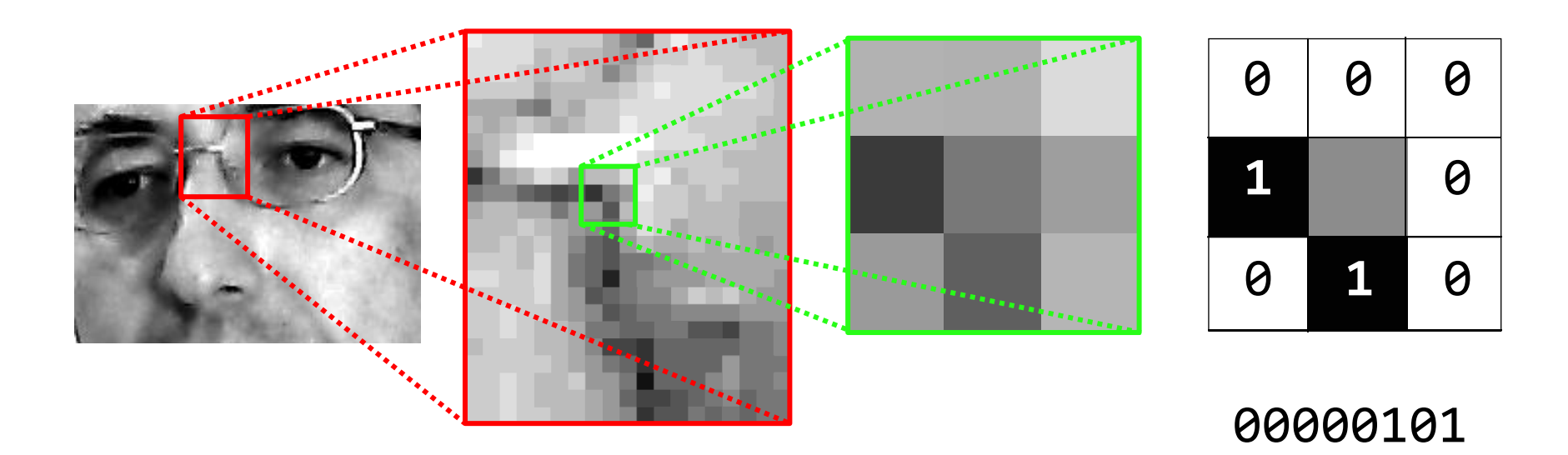

• Každému pixelu vieme priradiť jeho LBP **5**  $-$  číslo od 0 do 255

# Local Binary Pattern Histogram

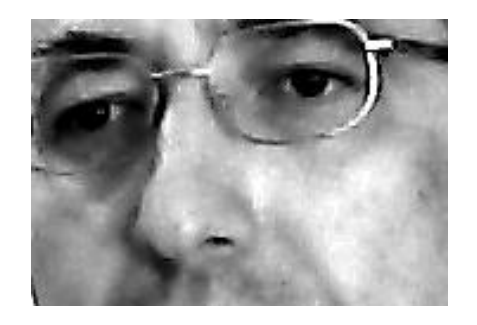

• Každý pixel má svoj LBP  $-$  číslo od 0 do 255

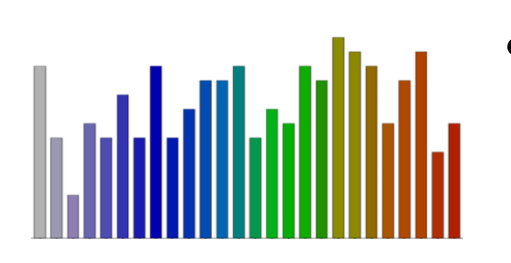

• Spočítame koľko je akých: napr. 587 krát 0, 32 krát 1, 564 krát 2, ani raz 3, ... a dva krát 127, dostaneme histogram

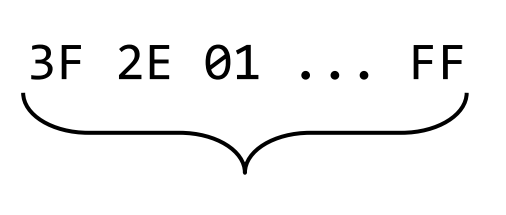

- 256 bytov
- Tento histogram normalizujeme tak, že jedným bytom vyjadríme relatívnu početnosť

# Local Binary Pattern Histogram

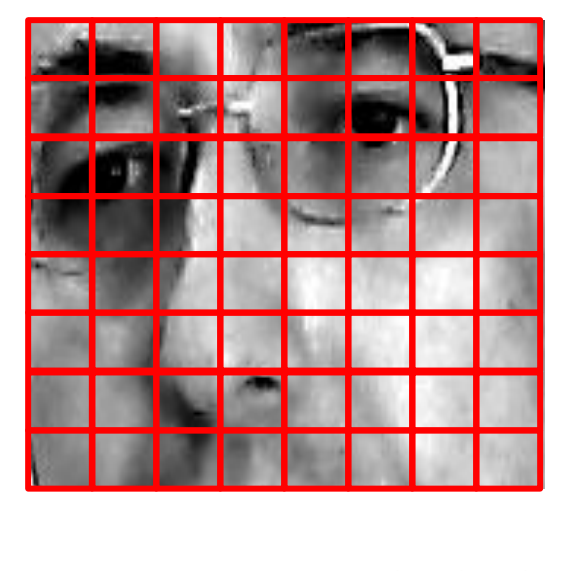

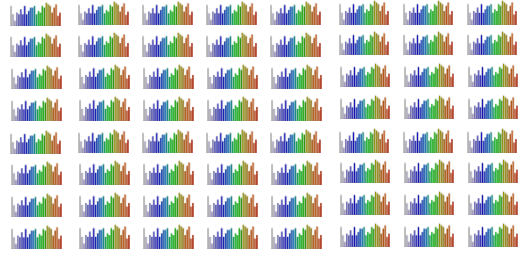

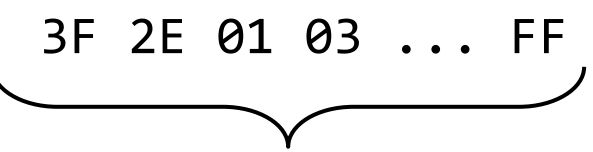

16384 bytov

• Aby sme zachytili aj priestorové rozloženie, môžeme obraz štruktúrovať na oblasti napr. obraz 64x64 pokryjeme mriežkou 8x8 a pre každú časť spočítame jej LBP, tieto potom spojíme do vektora za sebou, čiže v tomto prípade dostaneme 64 x 256 = 16384 bytov

# Local Binary Pattern Histogram

- LBPH sú len málo odolné voči posunutiu a vôbec nie voči otočeniu či zväčšeniu/zmenšeniu
- Obraz preto musíme vzhľadom na tieto transformácie normalizovať vo vlastnej réžii (napríklad pri tvárach pomocu detektora tvárových čŕt)
- Potom stačí vyrovnaný a otočený výrez zmenšiť na štandardnú veľkosť (napr. 64x64), čím riešime zväčšenie a zmenšenie

## Predspracovanie

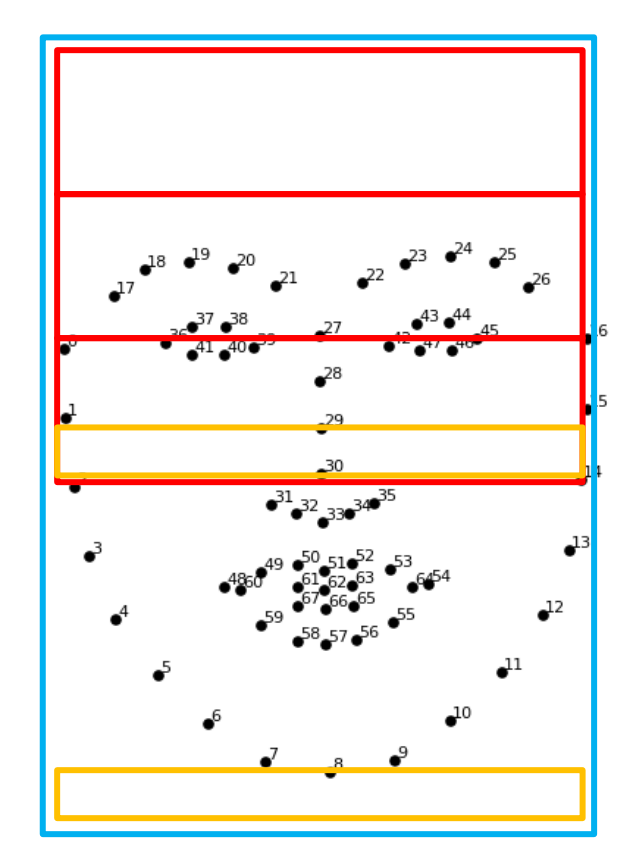

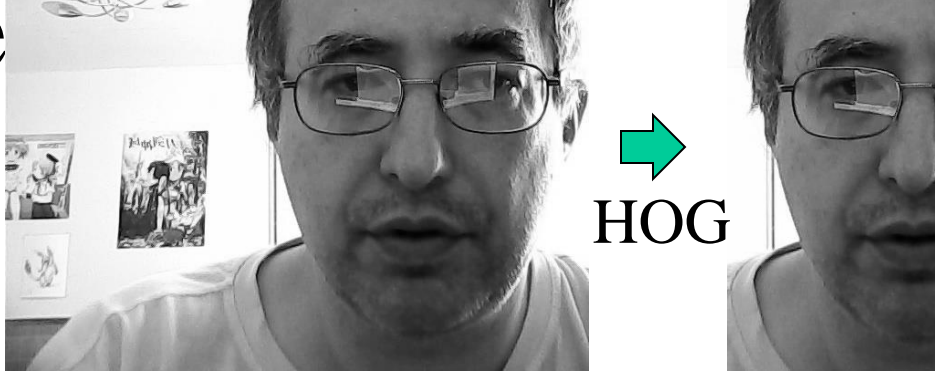

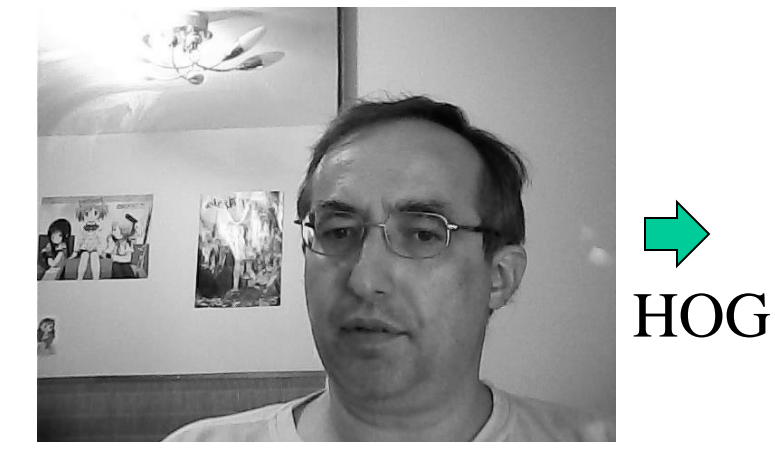

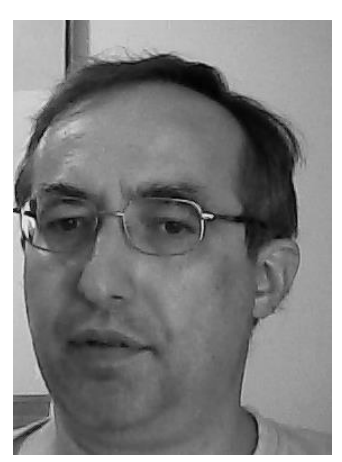

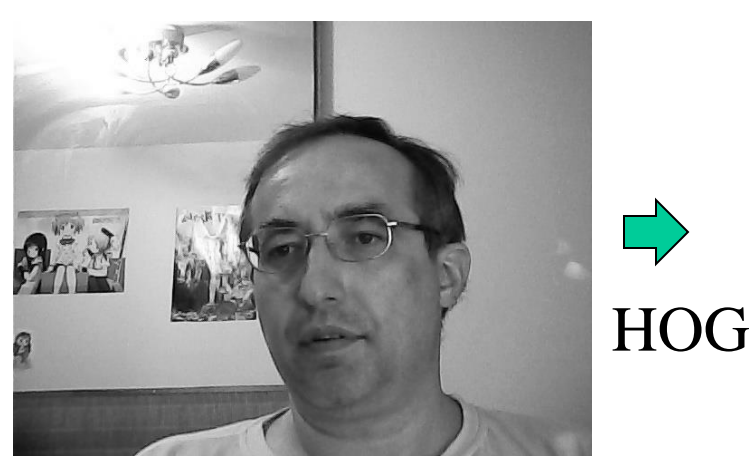

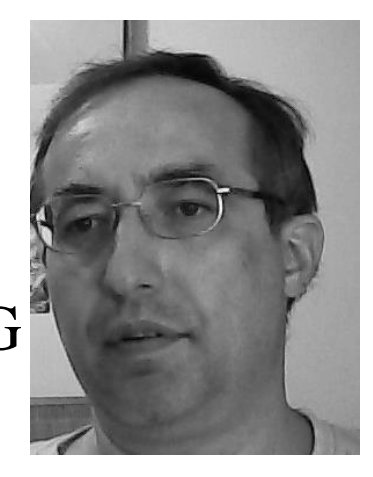

FaceAligner

# Predspracovanie

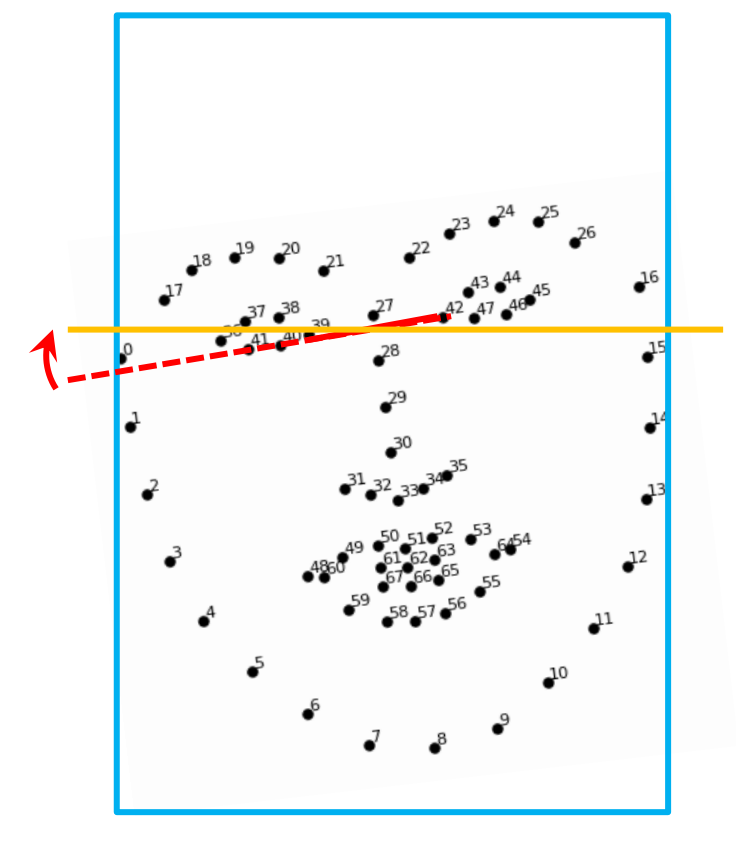

- normalizujeme veľkosť na 64 x 64
- normalizujeme rotáciu
- posunutie nás netrápi

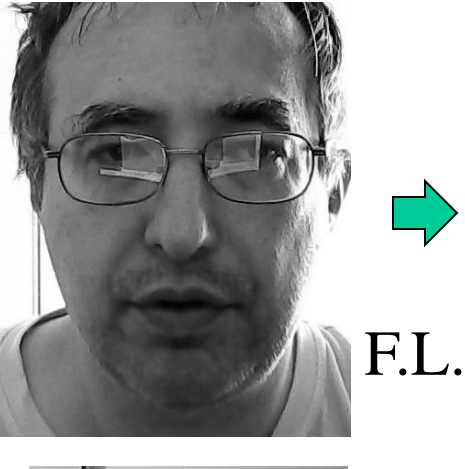

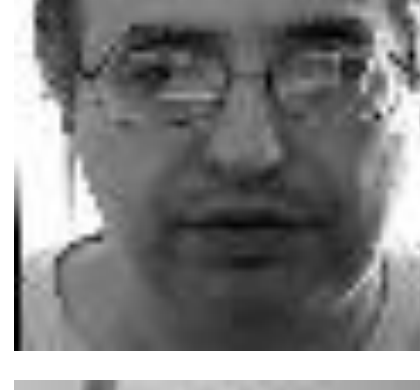

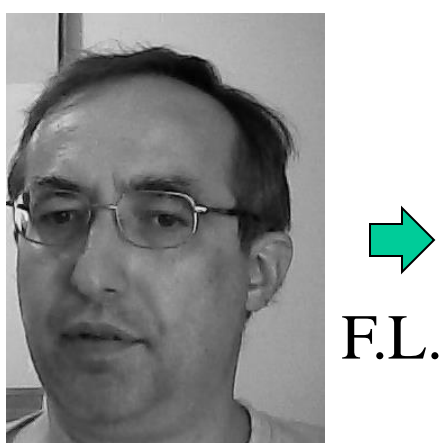

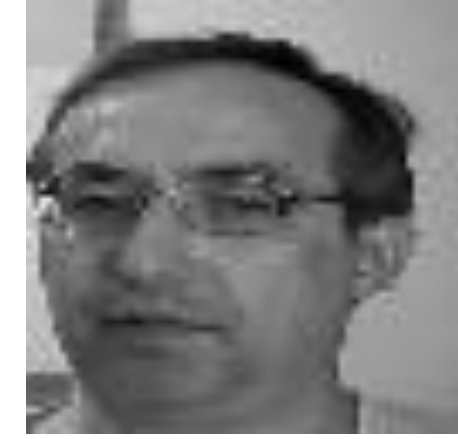

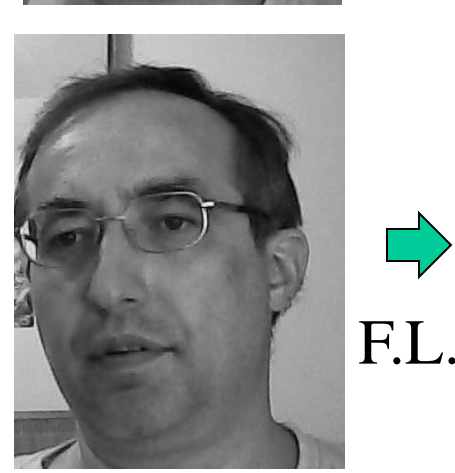

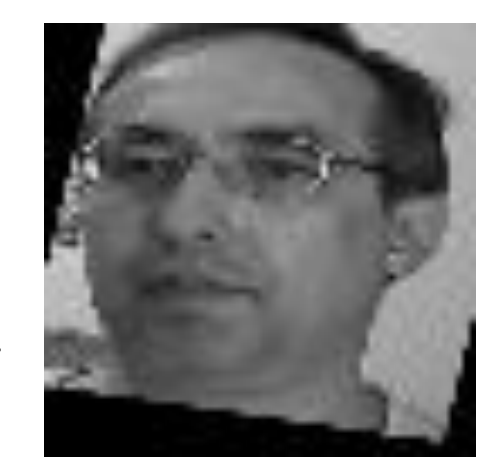

# Dataset pre Machine learning

- z určitého pohľadu na konkrétnu tvár teraz vieme dostať približne rovnaký LBPH bez ohľadu na to, či je bližšie alebo ďalej od kamery, či je naklonená vľavo, vpravo alebo je rovno
- Iný LBPH dostaneme, keď zmeníme uhol pohľadu na tvár. Jednu tvár nám teda bude reprezentovať viacero snímok tváre z rôznej strany, a toľko isto LBPH-ov

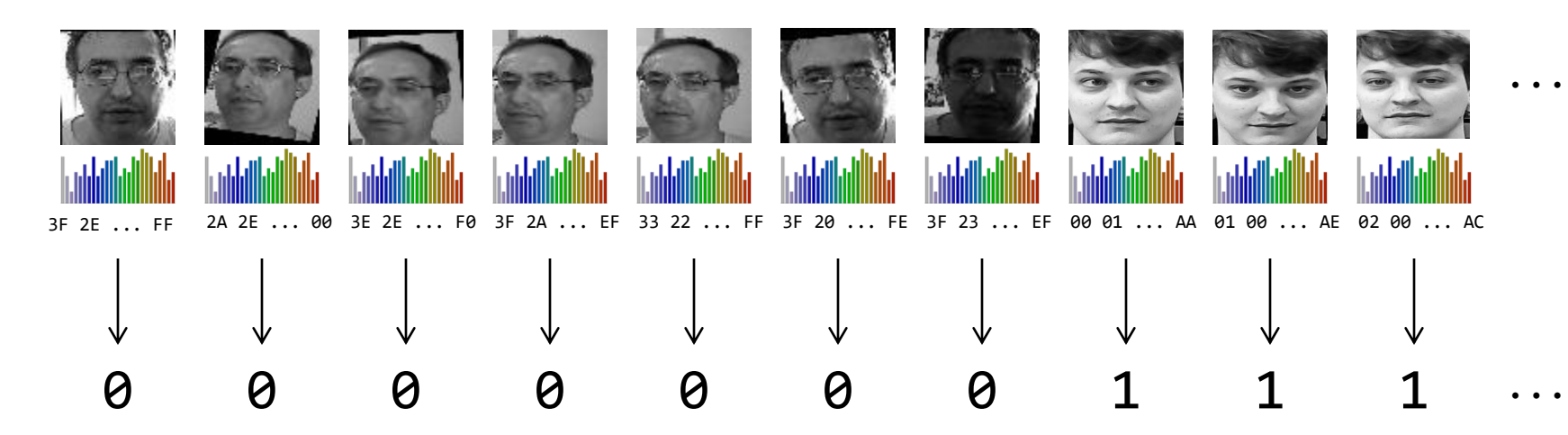

#### Trénovanie

0 0 0 0 0 0 0 1 1 1 3F 2E ... FF 2A 2E ... 00 3E 2E ... F0 3F 2A ... EF 33 22 ... FF 3F 20 ... FE 3F 23 ... EF 00 01 ... AA 01 00 ... AE 01 00 ... AE

Sady fotiek roztriedené podľa osoby na fotke spracujeme na skupiny LBPH, každej skupine priradíme určité ID a pomocou strojového učenia natrénujeme model klasifikátora, ktorý tieto osoby rozlišuje.

Klasifikátor datasetu LBPH môže byť založený na:

- LDA (fisherfaces)
- SVM

#### Rozpoznávanie

Tento model môžeme potom použiť tak, že v každom obrázku z kamery hľadáme tvár, k nej príslušný LBPH a ten vložíme do modelu nech povie jeho ID.

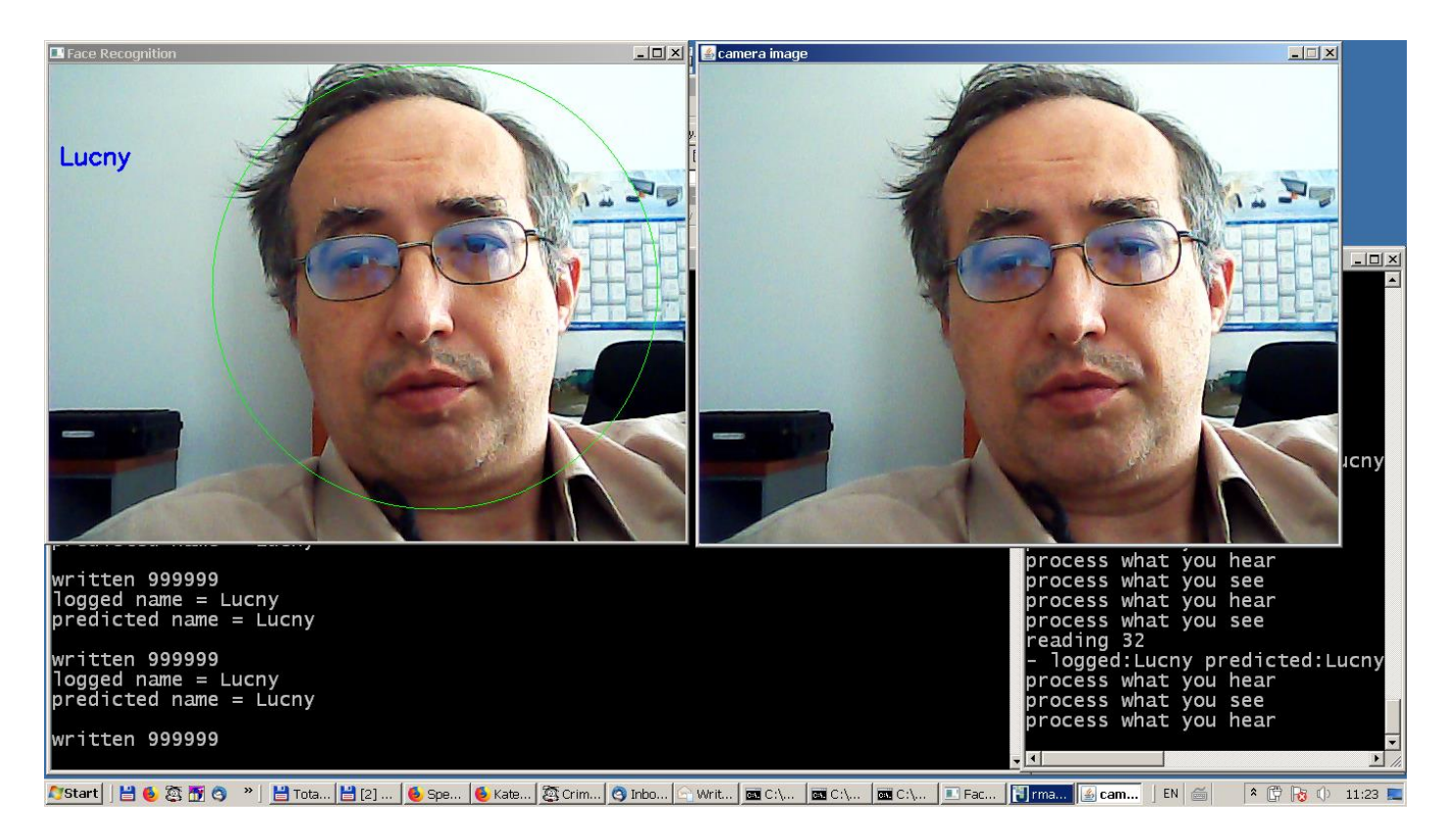